## **Token Management Service**

## **Using the SCMP API**

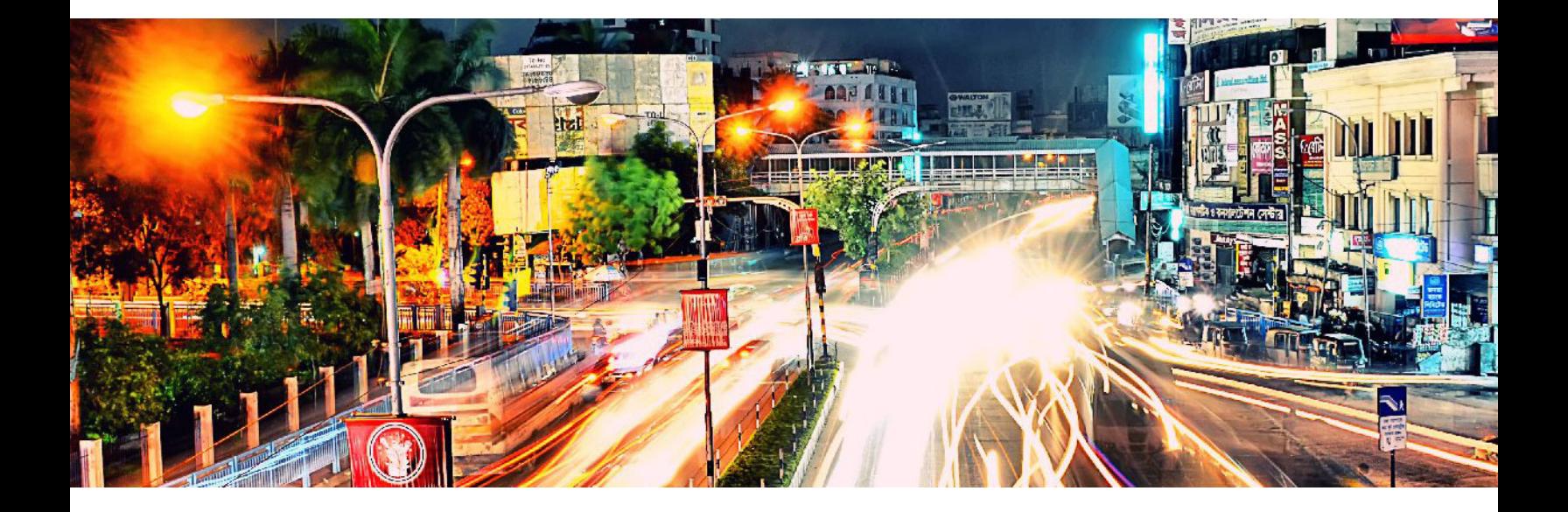

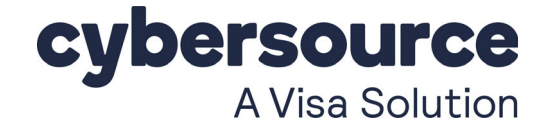

#### **Cybersource Contact Information**

For general information about our company, products, and services, go to [http://www.cybersource.com.](http://www.cybersource.com)

For sales questions about any Cybersource service, email [sales@cybersource.com](mailto:sales@cybersource.com) or call 650-432-7350 or 888-330-2300 (toll free in the United States).

For support information about any Cybersource service, visit the Support Center: [http://www.cybersource.com/support](http://www.cybersource.com/support/)

#### **Copyright**

© 2020. Cybersource Corporation. All rights reserved. Cybersource Corporation ("Cybersource") furnishes this document and the software described in this document under the applicable agreement between the reader of this document ("You") and Cybersource ("Agreement"). You may use this document and/or software only in accordance with the terms of the Agreement. Except as expressly set forth in the Agreement, the information contained in this document is subject to change without notice and therefore should not be interpreted in any way as a guarantee or warranty by Cybersource. Cybersource assumes no responsibility or liability for any errors that may appear in this document. The copyrighted software that accompanies this document is licensed to You for use only in strict accordance with the Agreement. You should read the Agreement carefully before using the software. Except as permitted by the Agreement, You may not reproduce any part of this document, store this document in a retrieval system, or transmit this document, in any form or by any means, electronic, mechanical, recording, or otherwise, without the prior written consent of Cybersource.

#### **Restricted Rights Legends**

**For Government or defense agencies:** Use, duplication, or disclosure by the Government or defense agencies is subject to restrictions as set forth the Rights in Technical Data and Computer Software clause at DFARS 252.227-7013 and in similar clauses in the FAR and NASA FAR Supplement.

**For civilian agencies:** Use, reproduction, or disclosure is subject to restrictions set forth in subparagraphs (a) through (d) of the Commercial Computer Software Restricted Rights clause at 52.227-19 and the limitations set forth in Cybersource Corporation's standard commercial agreement for this software. Unpublished rights reserved under the copyright laws of the United States.

#### **Trademarks**

Authorize.Net, eCheck.Net, and The Power of Payment are registered trademarks of Cybersource Corporation. Cybersource, Cybersource Payment Manager, Cybersource Risk Manager, Cybersource Decision Manager, and Cybersource Connect are trademarks and/or service marks of Cybersource Corporation. Visa, Visa International, Cybersource, the Visa logo, and the Cybersource logo are the registered trademarks of Visa International in the United States and other countries. All other trademarks, service marks, registered marks, or registered service marks are the property of their respective owners.

**Revision:** December 2020

## **Contents**

#### **[Recent Revisions to This Document](#page-4-0) 5**

#### **[About This Guide](#page-5-0) 6**

[Audience and Purpose](#page-5-1) **6** [Conventions](#page-5-2) **6** [Text and Command Conventions](#page-5-3) **6** [Related Documents](#page-6-0) **7** [Customer Support](#page-6-1) **7**

#### **[Chapter 1](#page-7-0) [Introduction](#page-7-1) 8**

[Token Types and Formats](#page-8-0) **9** [Requirements](#page-10-0) **11** [Transaction Endpoints](#page-10-1) **11** [Supported Processors and Payment Methods](#page-11-0) **12** [Relaxed Requirements for Address Data and Expiration Date](#page-13-0) **14** [Merchant-Initiated Transactions](#page-13-1) **14** [Automatically Preauthorizing an Account](#page-14-0) **15**

#### **[Chapter 2](#page-15-0) [Creating Customer Tokens](#page-15-1) 16**

[Creating a Customer Token for a Payment Card](#page-15-2) **16** [Authorize and Create a Customer Token for a Payment Card](#page-16-0) **17** [Creating a Customer Token for an Electronic Check](#page-17-0) **18** [Retrieving a Customer Token](#page-18-0) **19** [Updating a Customer Token](#page-19-0) **20** [Deleting a Customer Token](#page-20-0) **21** [Requesting On-Demand Transactions](#page-21-0) **22**

**[Chapter 3](#page-22-0) [Creating Credentials-on-File Network Tokens](#page-22-1) 23** [Requirements](#page-23-0) **24** [Creating a COF Network Token](#page-23-1) **24** [Testing](#page-24-0) **25** [COF Network Token Notifications](#page-24-1) **25**

#### **[Appendix A](#page-26-0) [API Fields](#page-26-1) 27**

[Data Type Definitions](#page-26-2) **27** [Request Fields](#page-27-0) **28** [Reply Fields](#page-35-0) **36**

**[Appendix B](#page-44-0) [Examples](#page-44-1) 45**

**[Appendix C](#page-52-0) [Card Types](#page-52-1) 53**

**[Appendix D](#page-54-0) [Reply Flags](#page-54-1) 55**

## <span id="page-4-0"></span>Recent Revisions to This **Document**

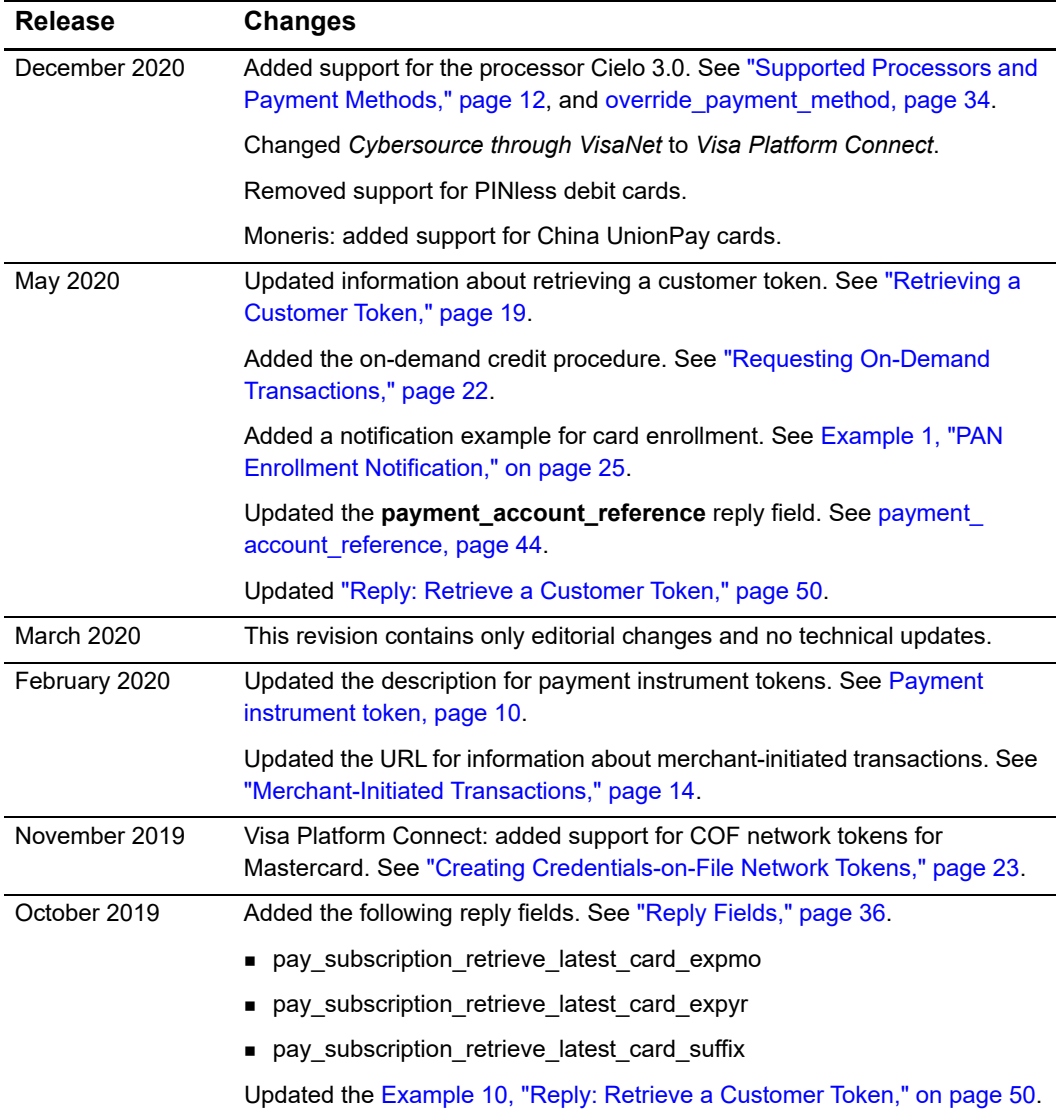

## <span id="page-5-0"></span>About This Guide

## <span id="page-5-1"></span>**Audience and Purpose**

This guide is written for merchants who want to tokenize customers' sensitive personal information and eliminate payment data from their networks to ensure that it is not compromised.

The purpose of this guide is to help you create and manage tokens.

## <span id="page-5-2"></span>**Conventions**

A *Note* contains helpful suggestions or references to material not contained in the document.

 $=$ 

An *Important* statement contains information essential to successfully completing a task or learning a concept.

### <span id="page-5-3"></span>**Text and Command Conventions**

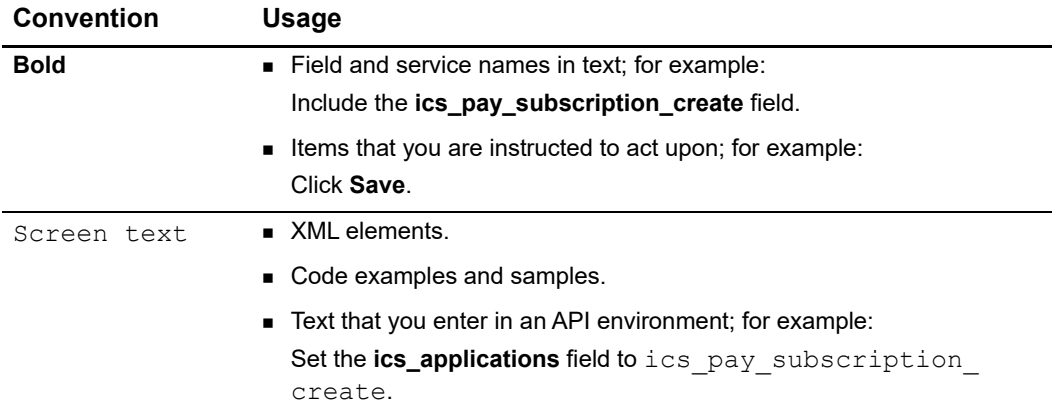

## <span id="page-6-0"></span>**Related Documents**

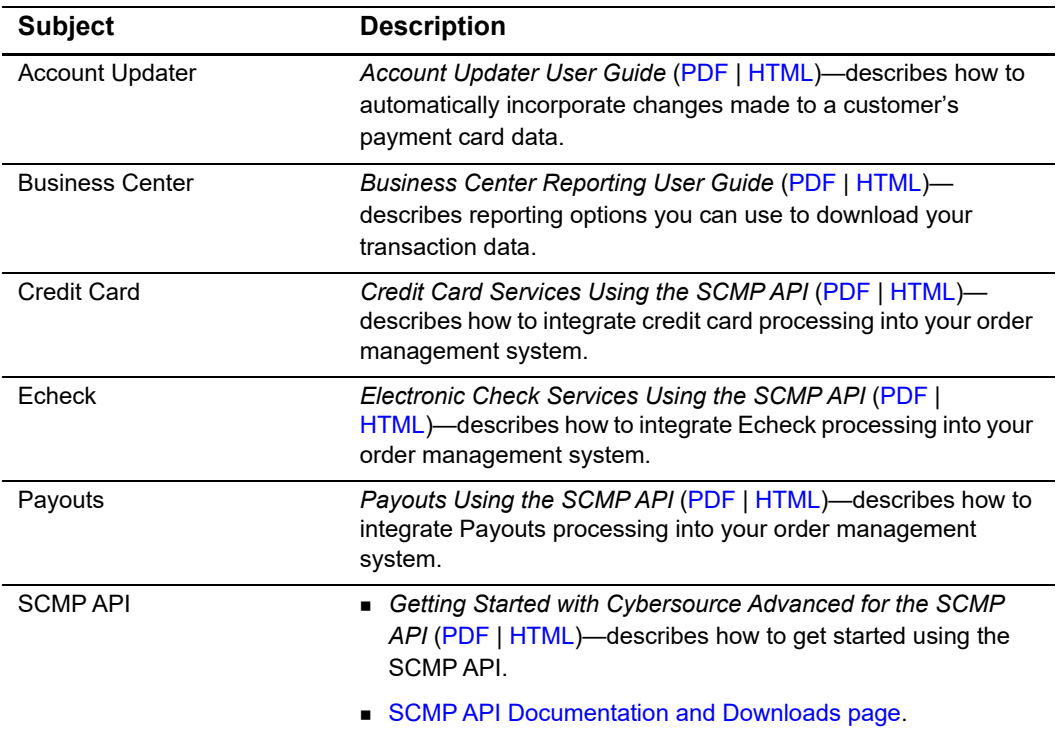

#### **Table 1 Related Documents**

Refer to the Support Center for complete Cybersource technical documentation:

[http://www.cybersource.com/support\\_center/support\\_documentation](http://www.cybersource.com/support_center/support_documentation)

## <span id="page-6-1"></span>**Customer Support**

For support information about any Cybersource service, visit the Support Center:

[http://www.cybersource.com/support](http://www.cybersource.com/support/)

## <span id="page-7-1"></span>example: the controduction  $\begin{bmatrix} \frac{16}{4} & \frac{16}{4} \\ \frac{1}{6} & \frac{1}{6} \end{bmatrix}$

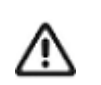

<span id="page-7-0"></span>Contact Cybersource Customer Support to configure your account for the Token Management Service.

The Cybersource Token Management Service (TMS) tokenizes, securely stores, and manages:

- **Primary account number (PAN)**
- Payment card expiration date
- Customer data
- **Electronic check data**

TMS is compatible with the Cybersource Account Updater service for Visa and Mastercard payment cards, except with credentials-on-file (COF) network tokens. All payment information stored with Cybersource can be automatically updated by participating banks, thereby reducing payment failures. For more information, see *Account Updater User Guide* ([PDF](http://apps.cybersource.com/library/documentation/dev_guides/Account_Updater_UG/Account_Updater.pdf) | [HTML](http://apps.cybersource.com/library/documentation/dev_guides/Account_Updater_UG/html/)).

## <span id="page-8-2"></span><span id="page-8-0"></span>**Token Types and Formats**

All token types are also available using the TMS RESTful services. For more information about RESTful services, see the [Cybersource Developer Center.](https://developer.cybersource.com/)

<span id="page-8-1"></span>**Table 2 Token Types and Formats**

| <b>Token Type</b>                                                                                                    | <b>Description</b>                                                                                                    | <b>Format</b>                                                                      |  |
|----------------------------------------------------------------------------------------------------|----------------------------------------------------------------------------------------------------|------------------------------------------------------------------------------------|--|
| Customer token<br>For more<br>information, see<br><b>Chapter 2, "Creating</b><br><b>Customer Tokens,"</b><br>on page 16. | <b>Payment Card Transactions and Payouts</b><br>Represents the tokenized:                                               | 32 character<br>. .<br>hexadecimal (default)                                       |  |
|                                                                                                    | Payment card PAN<br>Card expiration date<br><b>Billing information</b><br>Shipping information<br>Merchant-defined data | ■ 19 digits, Luhn check<br>passing                                                 |  |
|                                                                                                    |                                                                                                    | 16 digits, last 4 digits<br>of card preserving,<br>Luhn check passing <sup>1</sup> |  |
|                                                                                                    |                                                                                                    | 16 digits, Luhn check<br>passing <sup>1</sup>                                      |  |
|                                                                                                    |                                                                                                    | 22 digits <sup>2</sup> (Request ID)                                                |  |
|                                                                                                    | <b>Electronic Checks</b><br>Represents the tokenized:                                                                   | $\blacksquare$ 32 character<br>hexadecimal (default)                               |  |
|                                                                                                    | Bank account and routing numbers<br><b>Billing information</b>                                                          | 19 digits, Luhn check<br>passing                                                   |  |
|                                                                                                    | Shipping information<br>Driver license information                                                                      | 16 digits, Luhn check<br>passing <sup>1</sup><br>$\approx 22$ digits <sup>2</sup>  |  |
|                                                                                                    | Account type<br>Company tax ID                                                                                          |                                                                                    |  |
|                                                                                                    | SEC code<br>Alternate merchant descriptor<br>Merchant-defined data                                                      |                                                                                    |  |
| Token format for existing merchants who implemented Cybersource services prior to 2019.<br>$\mathbf{1}$                  |                                                                                                    |                                                                                    |  |
| Can be used only for one token type—customer, payment instrument, or instrument identifier. For<br>2                     |                                                                                                    |                                                                                    |  |

instrument identifier tokens, you can use the 22-digit format for payment cards and electronic checks.

<span id="page-9-0"></span>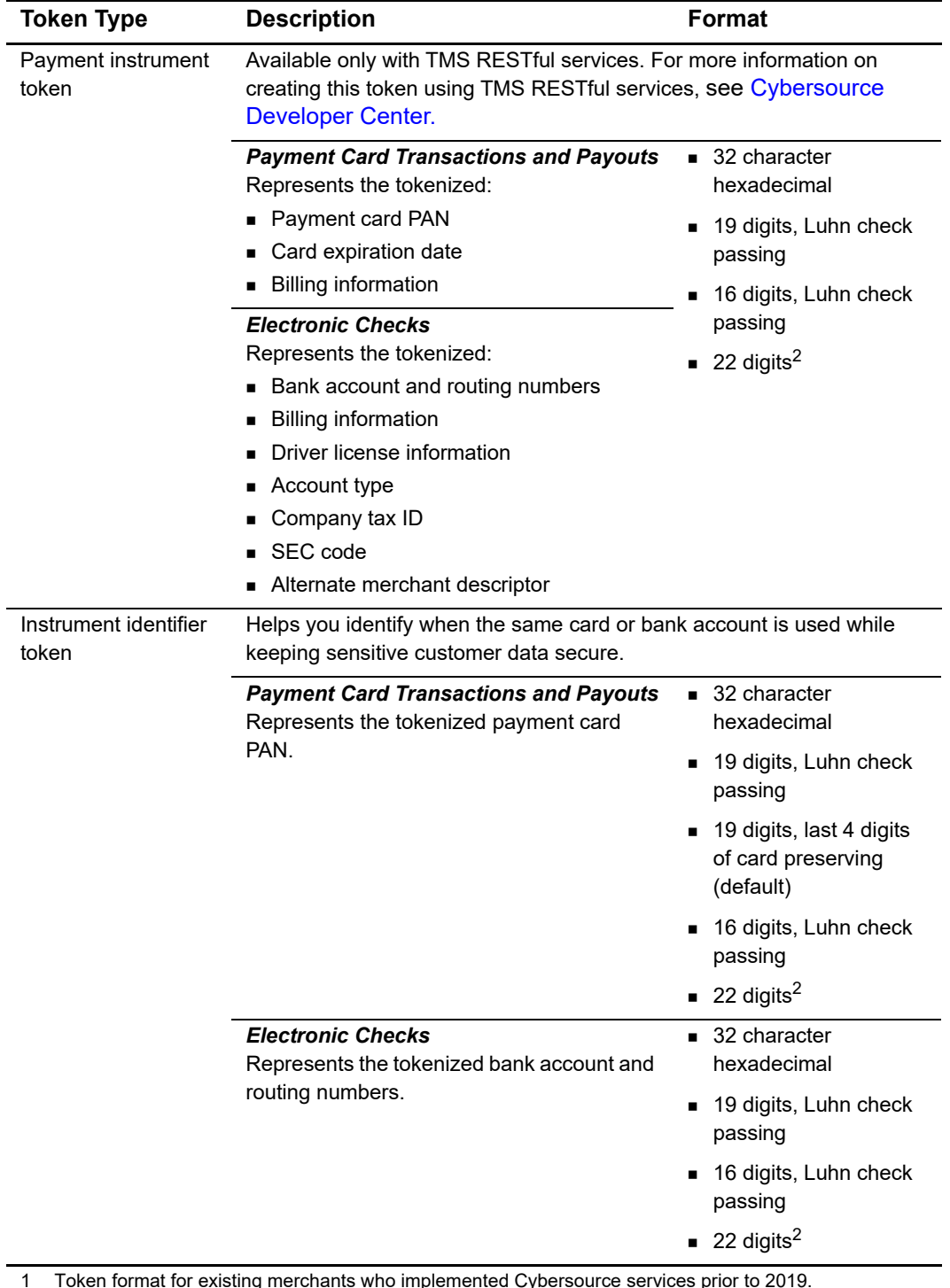

#### **Table 2 Token Types and Formats (Continued)**

1 Token format for existing merchants who implemented Cybersource services prior to 2019.

2 Can be used only for one token type—customer, payment instrument, or instrument identifier. For instrument identifier tokens, you can use the 22-digit format for payment cards and electronic checks. Multiple merchant IDs can be configured for various token types. You receive the instrument identifier token regardless of your account's token type. Reasons for multiple merchant IDs include:

- You have multiple processors.
- Point-of-sale terminals have unique merchant IDs, which are usually configured for the PAN-only instrument identifier token.

When you have multiple merchant IDs, you can set up one token vault to which all of your merchant IDs have access or set up multiple vaults to segregate access to tokens. See ["Token Types and Formats," page 9.](#page-8-0)

### <span id="page-10-0"></span>**Requirements**

You must:

 $=$ 

- Have a merchant account with a supported processor.
- Create a Cybersource account: <https://www.cybersource.com/register/>
- Contact Cybersource Customer Support to enable your account for the Token Management Service and o enable relaxed requirements for address data and expiration date settings. You must confirm the token type and format that you want to use, as described in [Table 2, "Token Types and Formats."](#page-8-1)
- [Install the Cybersource](https://www.cybersource.com/developers/integration_methods/legacy_integrations/) [SCMP API client o](https://www.cybersource.com/developers/develop/integration_methods/legacy_scmp_api/)r connect directly to the SCMP API.

### <span id="page-10-1"></span>**Transaction Endpoints**

For live transactions, send requests to the production server:

http://ics2a.ic3.com

For test transactions, send requests to the test server:

http://ics2testa.ic3.com

## <span id="page-11-1"></span><span id="page-11-0"></span>**Supported Processors and Payment Methods**

The processors listed in [Table 3](#page-11-2) support customer and instrument identifier tokens, unless noted otherwise.

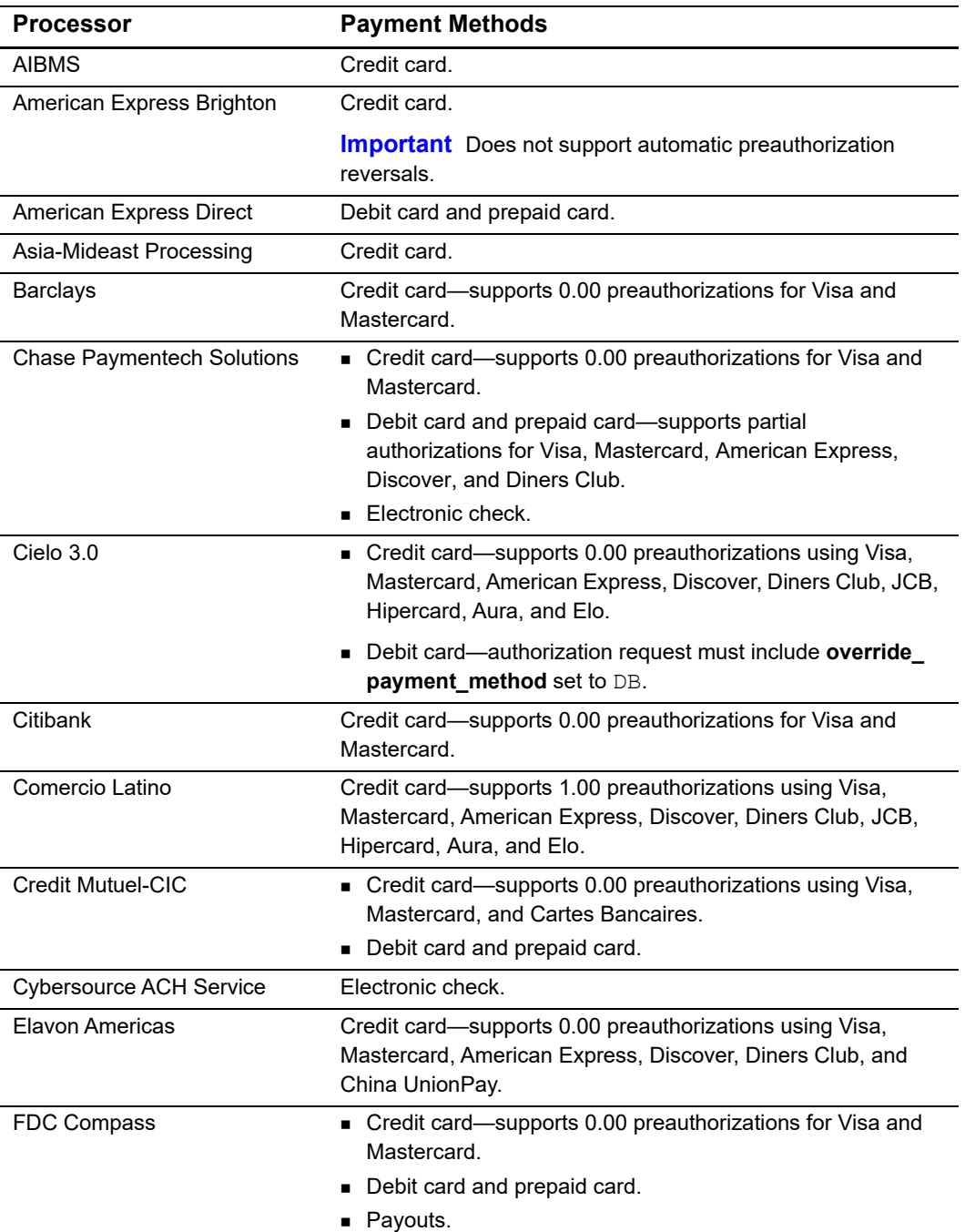

#### <span id="page-11-2"></span>**Table 3 Supported Processors and Payment Methods**

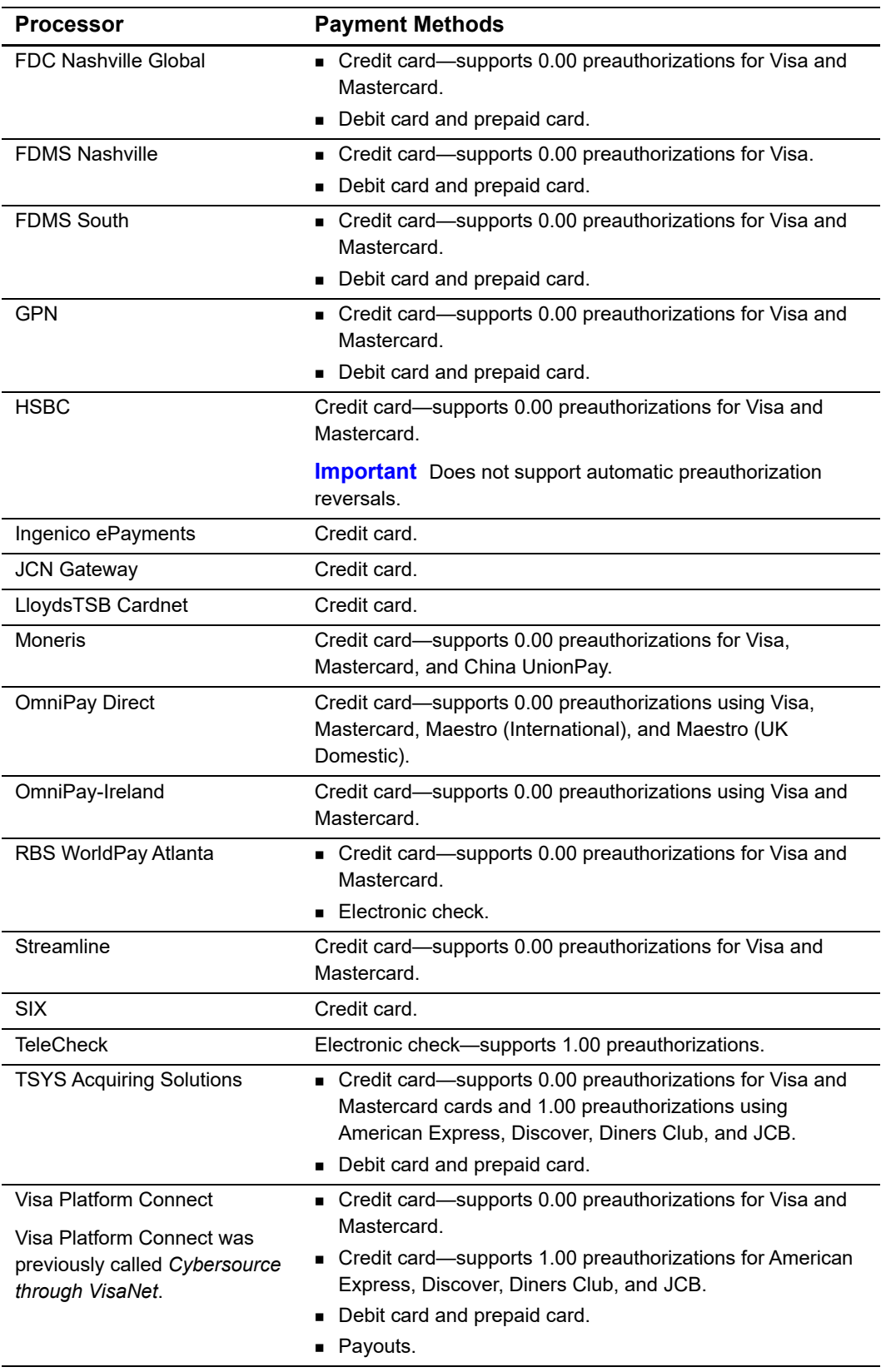

#### **Table 3 Supported Processors and Payment Methods (Continued)**

| <b>Processor</b>                                                                                                    | <b>Payment Methods</b>                                                                     |
|----------------------------------------------------------------------------------------------------|--------------------------------------------------------------------------------------------|
| Worldpay VAP                                                                                                    | ■ Credit card—supports 0.00 preauthorizations for American                                 |
| Worldpay VAP was previously<br>called Litle, Litle was<br>purchased by Vantiv, which<br>was then purchased by<br>Worldpay VAP. If you have any<br>questions about this situation.<br>contact your account manager<br>at Worldpay VAP. | Express, Diners Club, Discover, JCB, Mastercard, and Visa.<br>Debit card and prepaid card. |

**Table 3 Supported Processors and Payment Methods (Continued)**

## <span id="page-13-3"></span><span id="page-13-0"></span>**Relaxed Requirements for Address Data and Expiration Date**

To enable relaxed requirements for address data and expiration date, contact Cybersource Customer Support to have your account configured for this feature. For details about relaxed requirements, see the [Relaxed Requirements for Address Data and](https://www.cybersource.com/developers/integration_methods/relax_avs/)  [Expiration Date page](https://www.cybersource.com/developers/integration_methods/relax_avs/).

## <span id="page-13-2"></span><span id="page-13-1"></span>**Merchant-Initiated Transactions**

TMS simplifies compliance with mandates for merchant-initiated transactions and credentials-on-file. This helps you to achieve higher authorization success rates. For information about merchant-initiated transactions, see:

[https://support.cybersource.com/s/article/Support-for-Merchant-Initiated-](https://support.cybersource.com/s/article/Support-for-Merchant-Initiated-Transactions-and-Credential-on-File-for-Visa-Mastercard-and-Discover)[Transactions-and-Credential-on-File-for-Visa-Mastercard-and-Discover](https://support.cybersource.com/s/article/Support-for-Merchant-Initiated-Transactions-and-Credential-on-File-for-Visa-Mastercard-and-Discover)

## <span id="page-14-0"></span>**Automatically Preauthorizing an Account**

Cybersource can automatically verify that a payment card or electronic check account is valid prior to tokenization by authorizing a zero or low value amount, depending on the card type. See ["Supported Processors and Payment Methods," page 12.](#page-11-0) There is no additional charge from Cybersource for this service.

If your account is configured for automatic preauthorizations, Cybersource automatically runs several fraud checks during a preauthorization depending on the payment method for the new customer profile:

- AVS checks—credit card only
- CVN checks—credit card only
- Decision Manager—credit card and electronic checks

If your payment processor supports full authorization reversals, you can contact Cybersource Customer Support to automatically reverse preauthorizations. When you create a customer profile with automatic preauthorizations and automatic preauthorization reversals enabled, the order of services is:

- **1** Credit card authorization service for the preauthorization.
- **2** Subscription create service—only if the authorization is successful.
- **3** Full authorization reversal service—only if the authorization is successful and the preauthorization amount is not 0.00.

You can disable the automatic preauthorization for an individual token create or update request using the **recurring\_disable\_auto\_auth** field. See [Appendix A, "API Fields," on](#page-26-3)  [page 27](#page-26-3).

## <span id="page-15-3"></span><span id="page-15-1"></span>Creating Customer Tokens

<span id="page-15-0"></span>CHAPTER

The customer token represents customer-related information including details for a payment card or electronic check, billing address, shipping address, and merchantdefined data. For a description of all token types, see ["Token Types and Formats," page 9](#page-8-2).

You can configure your merchant ID to request an automatic account verification (also known as a 0.0 or 1.00 preauthorization) when you create a token. If the verification fails, the token is not created. Contact Cybersource Customer Support to enable this for your merchant ID. See ["Authorize and Create a Customer Token for a Payment Card,"](#page-16-0)  [page 17](#page-16-0).

The customer token is returned in the **pay\_subscription\_create\_subscription\_id** field. The instrument identifier token is also returned in the **pay\_subscription\_create\_ instrument\_identifier\_id** field and can be used to analyze customer PAN and electronic check usage across multiple customer tokens.

## <span id="page-15-4"></span><span id="page-15-2"></span>**Creating a Customer Token for a Payment Card**

#### **To request a payment card customer token:**

- **Step 1** Set the **ics\_applications** service field to ics\_pay\_subscription\_create.
- **Step 2** Include the following required fields in the request:
	- bill\_address1
	- **Dill\_city**
	- bill country
	- bill\_state
	- bill\_zip
	- card\_type
	- currency
	- customer\_cc\_expmo
	- customer\_cc\_expyr
- customer\_cc\_number
- customer\_email
- customer\_firstname
- customer\_lastname
- customer\_phone
- merchant\_id
- merchant\_ref\_number
- **recurring\_frequency—set to on-demand**
- ship\_to\_address1
- ship\_to\_city
- **ship\_to\_country**
- ship\_to\_firstname
- ship\_to\_lastname
- ship\_to\_state
- ship\_to\_zip

For detailed descriptions of request and reply fields, see [Appendix A, "API Fields," on](#page-26-3)  [page 27](#page-26-3). For examples, see [Appendix B, "Examples," on page 45.](#page-44-2)

## <span id="page-16-0"></span>**Authorize and Create a Customer Token for a Payment Card**

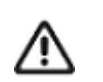

You can use this option to verify card details. The token is not created if the authorization fails.

#### **To verify and create a payment card customer token:**

- **Step 1** Set the **ics\_applications** field to ics\_auth,ics\_pay\_subscription\_create.
- **Step 2** Include the same fields that are in the request to create a payment card customer token. See ["Creating a Customer Token for a Payment Card," page 16](#page-15-2).

## <span id="page-17-0"></span>**Creating a Customer Token for an Electronic Check**

#### **To request an electronic check customer token:**

- **Step 1** Set the **ics\_applications** service field to ics\_pay\_subscription\_create.
- **Step 2** Include the following required fields in the request:
	- **bill** address1
	- **Dill\_city**
	- bill\_company\_tax\_id—contact your TeleCheck representative to learn whether this field is required or optional.
	- **Dill\_country**
	- bill state
	- bill zip
	- currency
	- customer\_email
	- **EXECUTE:** customer firstname
	- customer\_lastname
	- customer\_phone—contact your payment processor representative to learn whether this field is required or optional.
	- driver\_license\_no—contact your TeleCheck representative to learn whether this field is required or optional.
	- **n** driver license state—contact your TeleCheck representative to learn whether this field is required or optional.
	- ecp\_account\_no
	- ecp\_account\_type
	- ecp\_check\_no—contact your payment processor representative to learn whether this field is required or optional.
	- ecp\_rdfi
- ecp\_sec\_code—required field if your processor is TeleCheck.
- merchant\_id
- merchant\_ref\_number
- recurring\_frequency—set to on-demand.
- subscription\_payment\_method—set to check.

For detailed descriptions of request and reply fields, see [Appendix A, "API Fields," on](#page-26-3)  [page 27](#page-26-3).

### <span id="page-18-1"></span><span id="page-18-0"></span>**Retrieving a Customer Token**

You can retrieve the data that is represented by the customer token. Use the payment account reference in the **payment\_account\_reference** field to analyze customer PAN usage across multiple customer tokens.

#### **To retrieve a customer token:**

- **Step 1** Set the ics\_applications service field to ics pay subscription retrieve.
- **Step 2** Include the following required fields in the request:
	- merchant id
	- merchant ref\_number
	- subscription\_id

## <span id="page-19-1"></span><span id="page-19-0"></span>**Updating a Customer Token**

You can update the data that is represented by the customer token.

#### **To update a payment card customer token:**

- **Step 1** Set the **ics\_applications** service field to ics\_pay\_subscription\_update.
- **Step 2** Include the following required fields in the request:
	- merchant\_id
	- merchant\_ref\_number
	- **subscription** id
- **Step 3** Include fields for the data you want to update, such as:
	- **bill** address1
	- bill\_city
	- bill\_country
	- **Dill** state
	- bill zip
	- card\_type
	- currency
	- customer\_cc\_number
	- customer\_cc\_expmo
	- customer\_cc\_expyr
	- customer\_email
	- customer\_firstname
	- **EXECUSTED** customer lastname
	- **EXECUST** customer phone
	- merchant\_defined\_data#
	- merchant\_secure\_data#
	- **recurring frequency—set to** on-demand
	- ship\_to\_address1
	- **ship\_to\_city**
	- ship\_to\_country
	- ship\_to\_firstname
	- ship to lastname
	- ship\_to\_state
	- **ship\_to\_zip**

## <span id="page-20-0"></span>**Deleting a Customer Token**

Instrument Identifiers can be associated with more than one payment instrument or customer token or both. You cannot delete an instrument identifier token unless you have deleted all payment instruments and customer tokens associated with it.

When you delete an instrument identifier token then create a new token of any type containing the same PAN or bank account details, the original instrument identifier token is returned.

#### **To delete a customer token:**

**Step 1** Set the *ics\_applications* service field to ics pay subscription delete.

**Step 2** Include the following required fields in the request:

**merchant** id

=」

- merchant\_ref\_number
- subscription\_id

## <span id="page-21-1"></span><span id="page-21-0"></span>**Requesting On-Demand Transactions**

An on-demand transaction is a real-time transaction using the details represented by a token. The on-demand transactions that you can request are:

- Credit cards—authorization, sale (authorization and capture combined), and credit.
- Electronic checks—debit and credit. See *Electronic Check Services Using the SCMP API* [\(PDF](http://apps.cybersource.com/library/documentation/dev_guides/EChecks_SCMP_API/Electronic_Checks_SCMP_API.pdf) | [HTML\)](http://apps.cybersource.com/library/documentation/dev_guides/EChecks_SCMP_API/html/).

#### **To request an on-demand sale transaction:**

- **Step 1** Set the ics\_applications service field to ics\_auth,ics\_bill.
- **Step 2** Include the following required fields in the request:
	- **u** currency
	- grand\_total\_amount
	- merchant\_id
	- merchant ref\_number
	- subscription\_id—set to the token value.

For detailed descriptions of request and reply fields, see [Appendix A, "API Fields," on](#page-26-3)  [page 27](#page-26-3).

#### **To request an on-demand credit transaction:**

- **Step 1** Set the ics\_applications service field to ics credit.
- **Step 2** Include the following fields in the request:
	- **u** currency
	- **grand\_total\_amount**
	- merchant\_id
	- merchant\_ref\_number
	- subscription\_id—set to the token value.

For detailed descriptions of request and reply fields, see [Appendix A, "API Fields," on](#page-26-3)  [page 27](#page-26-3).

## <span id="page-22-2"></span><span id="page-22-1"></span>Example 2 Creating Credentials-on-File Network Tokens

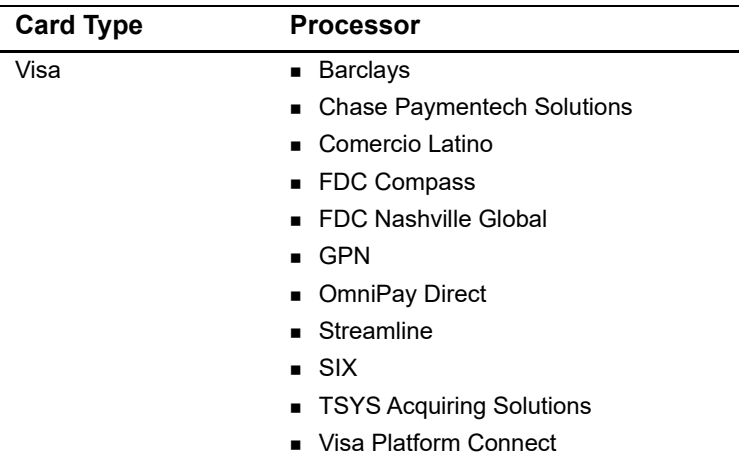

#### <span id="page-22-0"></span>**Table 4 Card Types and Processors**

Creating credentials-on-file (COF) network tokens enables you to improve your authorization success rates.

COF network tokens represent the following tokenized data:

- Payment card PAN
- **Payment card expiration date**

To help reduce the risk of fraud, you can also include:

- Billing address
- Card verification number

TMS converts the PAN and authentication data that you provide in a token create or update request into a COF network token. See ["Creating a Customer Token for a Payment](#page-15-4)  [Card," page 16,](#page-15-4) and ["Updating a Customer Token," page 20](#page-19-1).

The token is stored in your token vault with the original payment data. You receive the standard reply message described when you create or update a token. See [Appendix B,](#page-44-2)  ["Examples," on page 45.](#page-44-2) When you use the customer, payment instrument, or instrument identifier token for an authorization, TMS uses the COF network token. TMS automatically creates a cryptogram (TAVV) for the transaction, if required.

COF network tokens can be used for payments, even when the PAN that was used to create the token expires or is reported lost. This capability results in fewer authorization declines.

In order to provide an optimal customer experience, you can subscribe to real-time notifications that inform you when a PAN is enrolled or replaced, or the expiration dates are extended. See ["COF Network Token Notifications," page 25](#page-24-1).

## <span id="page-23-0"></span>**Requirements**

Contact Cybersource Customer Support to have your account configured to create COF network tokens. When your account is configured to create tokens from a PAN, TMS attempts to create a COF network token for each PAN presented in the token create or update request.

## <span id="page-23-1"></span>**Creating a COF Network Token**

The procedure for creating a COF network token is the same as the procedure for creating a customer token for a payment card. See ["Creating a Customer Token for a Payment](#page-15-4)  [Card," page 16.](#page-15-4)

If you are successful, the COF network token is stored in your TMS token vault alongside the PAN. You receive:

- Customer token in the **pay\_subscription\_create\_subscription\_id** field.
- Instrument identifier token in the **pay\_subscription\_create\_instrument\_identifier\_id** field that can be used to analyze customer PAN usage across multiple customer tokens.

If your processor does not support network tokens, or the PAN cannot be enrolled as a COF network token, TMS uses the PAN associated with the token and creates an instrument identifier token. Eligibility is determined by the card type, the issuer, and your acquirer support.

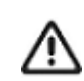

Network tokens are automatically updated through the card schemes.

## <span id="page-24-0"></span>**Testing**

To test your account for support for network tokens, use the Visa test card numbers in [Table 5](#page-24-3). Remove the spaces when sending to Cybersource.

| <b>Card Number</b>  | CVV | <b>Expiration Date</b> |
|---------------------|-----|------------------------|
| 4622 9431 2701 3705 | 838 | 12/22                  |
| 4622 9431 2701 3713 | 043 | 12/22                  |
| 4622 9431 2701 3721 | 258 | 12/22                  |
| 4622 9431 2701 3739 | 942 | 12/22                  |
| 4622 9431 2701 3747 | 370 | 12/22                  |

<span id="page-24-3"></span>**Table 5 COF Test Cards**

## <span id="page-24-1"></span>**COF Network Token Notifications**

TMS notifies you in real time when a PAN is successfully enrolled and when updates are made to a card represented by the COF network token in your vault. Contact Cybersource Customer Support with your webhook address for notifications of these updates.

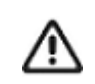

Only an HTTPS URL supporting TLS 1.2 or later should be used for the merchant POST URL.

<span id="page-24-2"></span>Each notification reply message contains all customer, payment instrument, and instrument identifier tokens that are affected by an individual update. More than one customer token can have the same COF network token; therefore, multiple results are possible. Use the retrieve token service to retrieve the updated details. See ["Retrieving a](#page-18-1)  [Customer Token," page 19.](#page-18-1)

#### **Example 1 PAN Enrollment Notification**

```
{
  "version": "1.0",
  "id": "3213123123123",
   "type": "tokenizedCardEnrollments",
   "_links": {
     "customers": [
       {
         "href": "/tms/v2/customers/7040000000057621113"
 }
     ],
     "paymentInstruments": [
       {
         "href": "/tms/v1/paymentinstruments/7040000000057621112"
```

```
 }
     ],
     "instrumentIdentifiers": [
      \left\{ \right. "href": "/tms/v1/instrumentidentifiers/7040000000057621111"
        }
     ]
   }
}
```
#### **Example 2 PAN Update Notification**

```
{
   "version": "1.0",
   "id": "3213123123123",
   "type": "tokenizedCardUpdates",
   "_links": {
     "customers": [
       {
         "href": "/tms/v2/customers/8040000230021321234"
       },
       {
         "href": "/tms/v2/customers/8040000530021326588"
       }
    \frac{1}{\sqrt{2}} "paymentInstruments": [
       {
         "href": "/tms/v1/paymentinstruments/8040002500021325821"
       },
       {
         "href": "/tms/v1/paymentinstruments/8040007500021321699"
       }
     ],
     "instrumentidentifiers": [
      \{ "href": "/tms/v1/instrumentidentifiers/8040034500021321111"
       }
     ]
   }
}
```
## <span id="page-26-3"></span><span id="page-26-1"></span>API Fields

<span id="page-26-0"></span>APPENDIX

## <span id="page-26-2"></span>**Data Type Definitions**

For more information about these data types, see the [World Wide Web Consortium \(W3C\)](http://www.w3.org/TR/xmlschema-2/)  [XML Schema Part 2: Datatypes Second Edition.](http://www.w3.org/TR/xmlschema-2/)

#### **Table 6 Data Type Definitions**

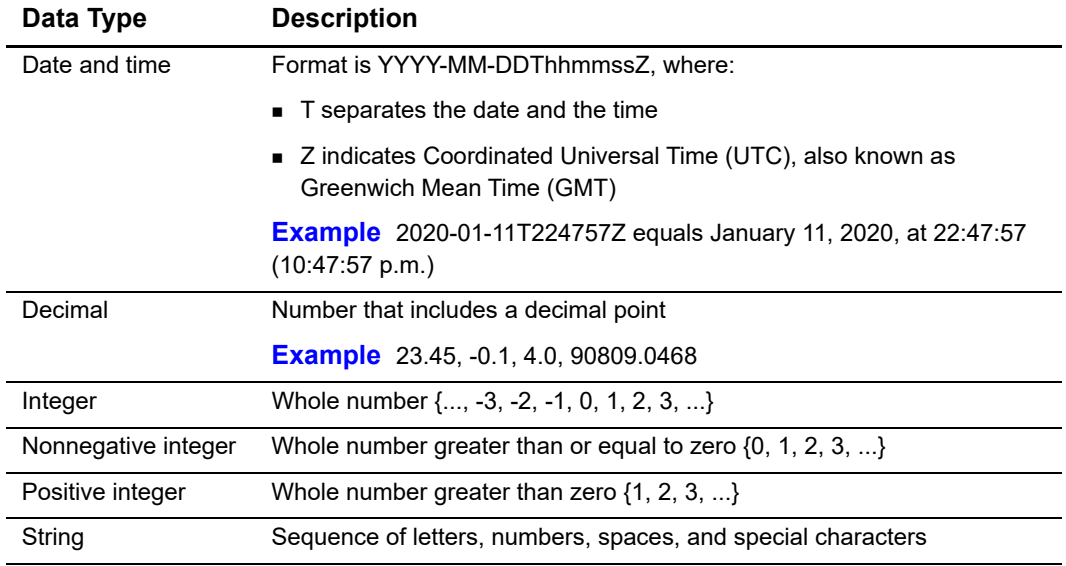

## <span id="page-27-0"></span>**Request Fields**

#### **Table 7 Request Fields**

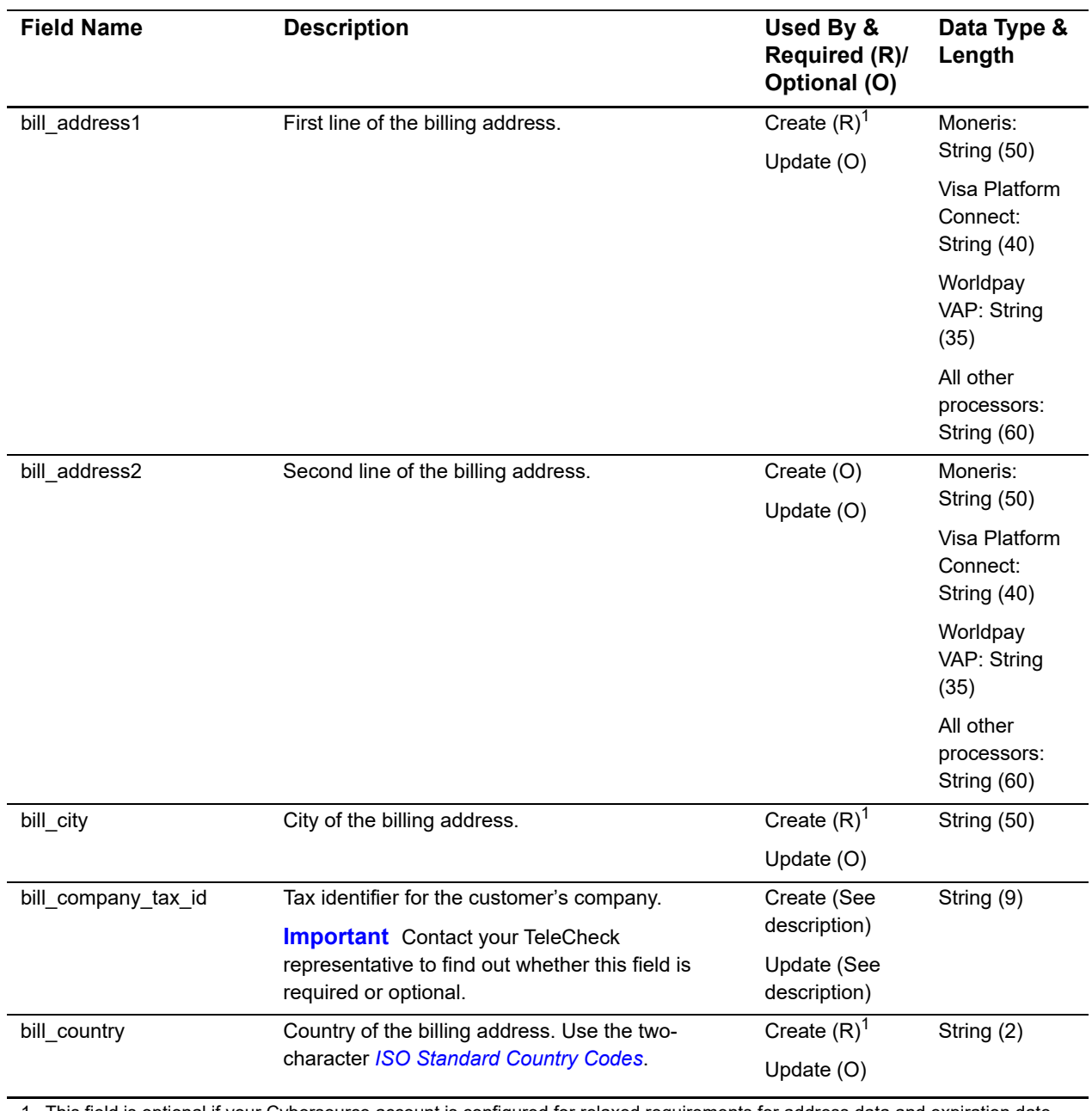

1 This field is optional if your Cybersource account is configured for relaxed requirements for address data and expiration date. See ["Relaxed Requirements for Address Data and Expiration Date," page 14](#page-13-3). **Important** It is your responsibility to determine whether a field is required for the transaction that you are requesting.

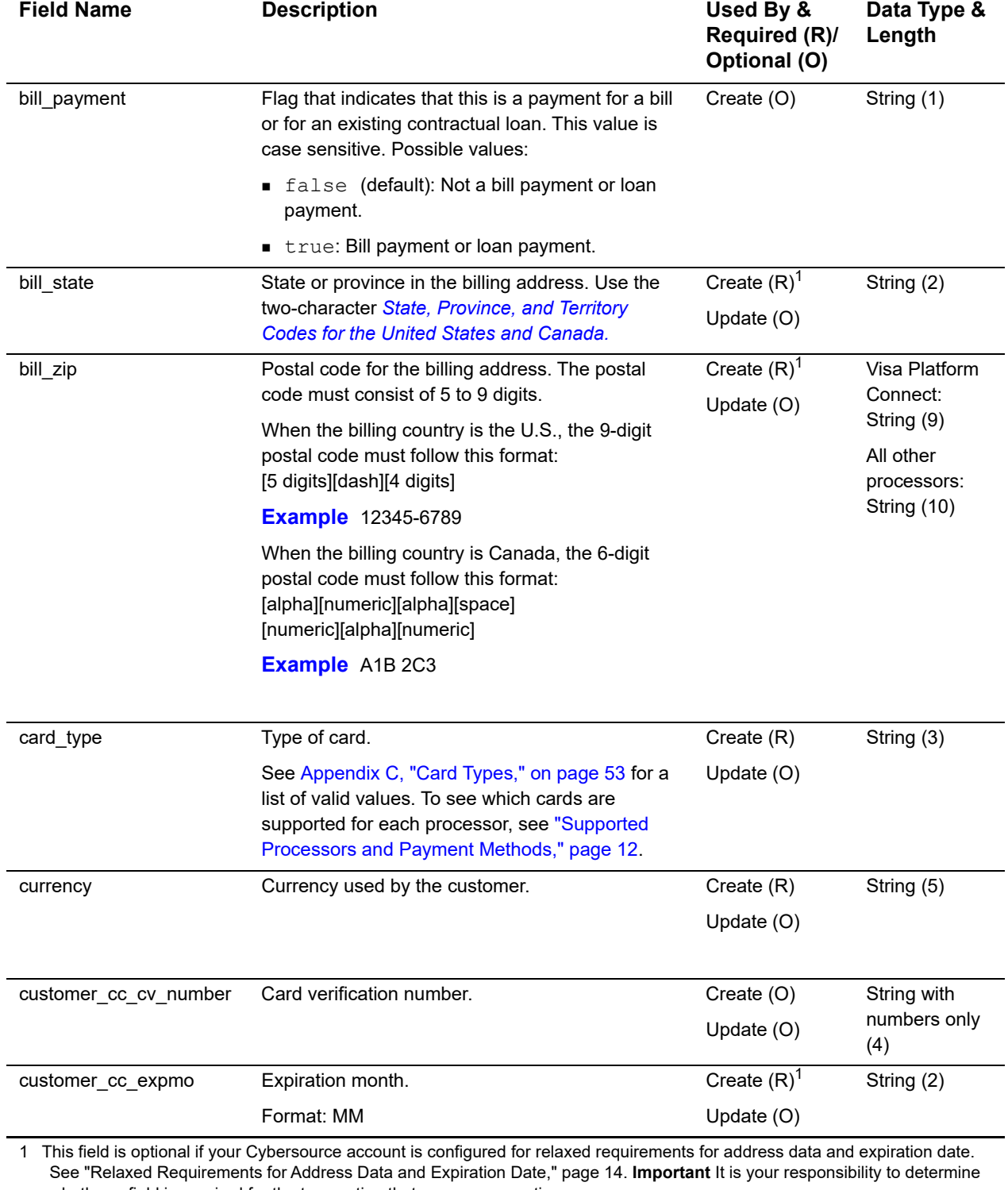

whether a field is required for the transaction that you are requesting.

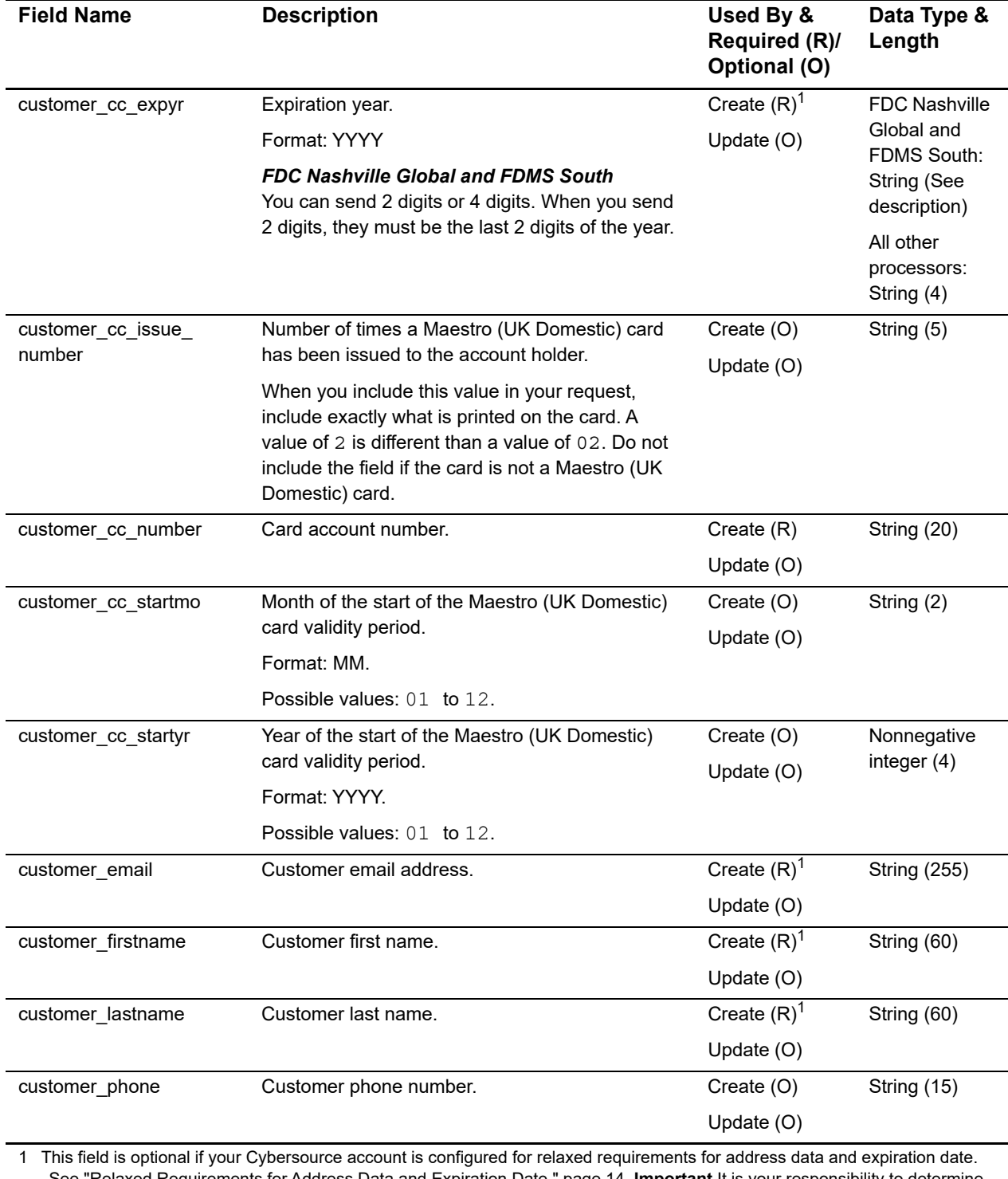

See "Relaxed Requirements for Address Data and Expiration Date," page 14. **Important** It is your responsibility to determine whether a field is required for the transaction that you are requesting.

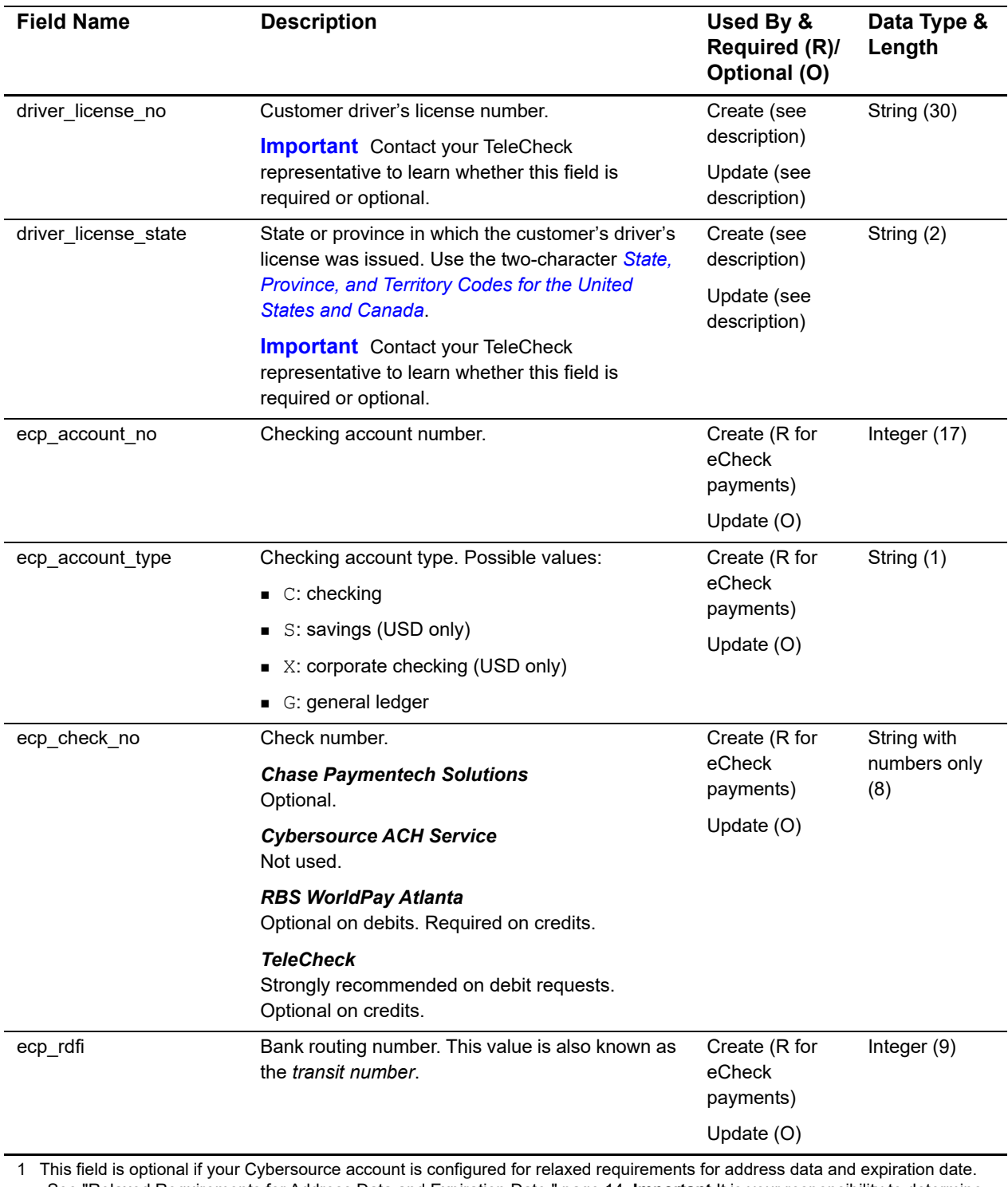

See "Relaxed Requirements for Address Data and Expiration Date," page 14. **Important** It is your responsibility to determine whether a field is required for the transaction that you are requesting.

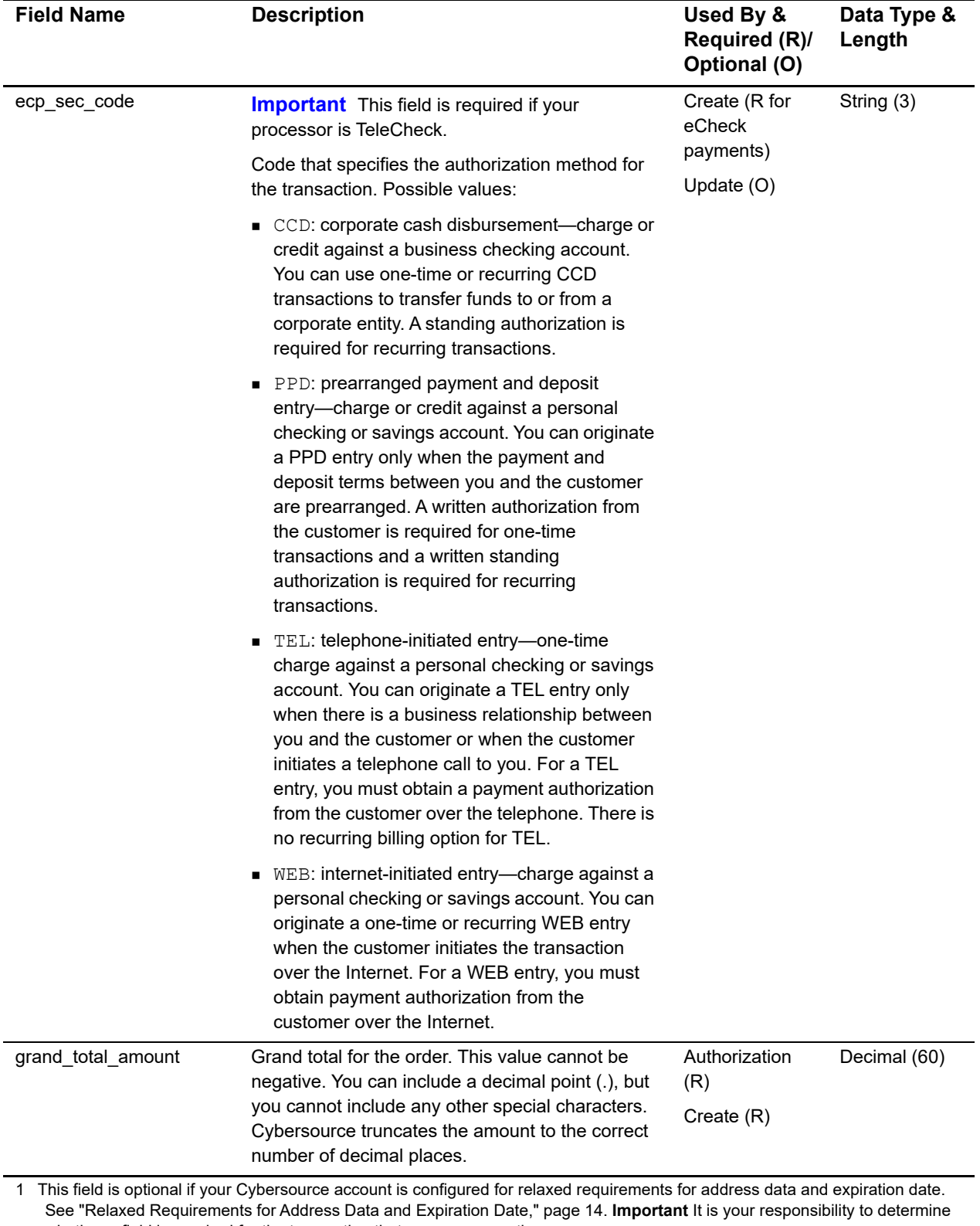

whether a field is required for the transaction that you are requesting.

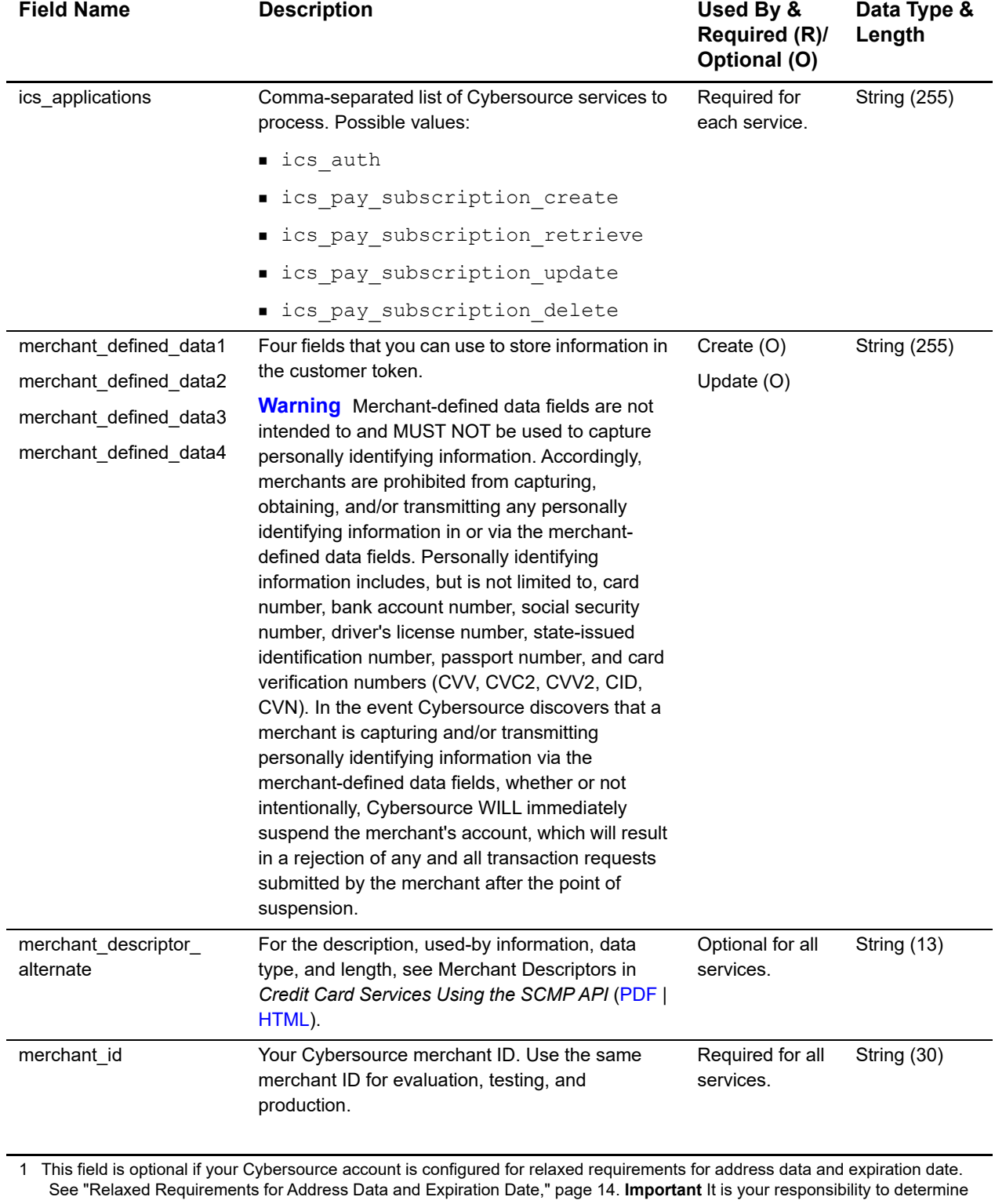

whether a field is required for the transaction that you are requesting.

<span id="page-33-0"></span>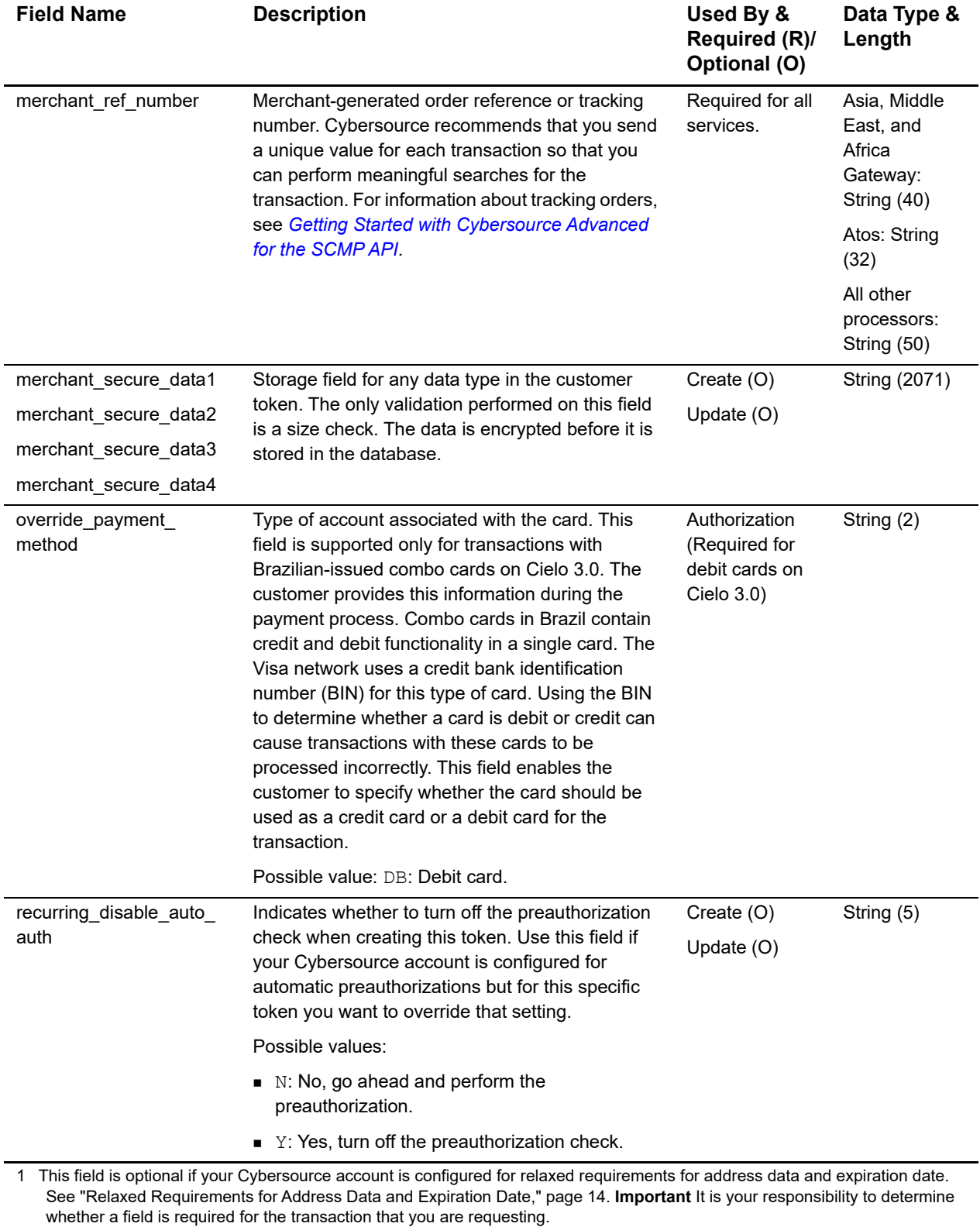

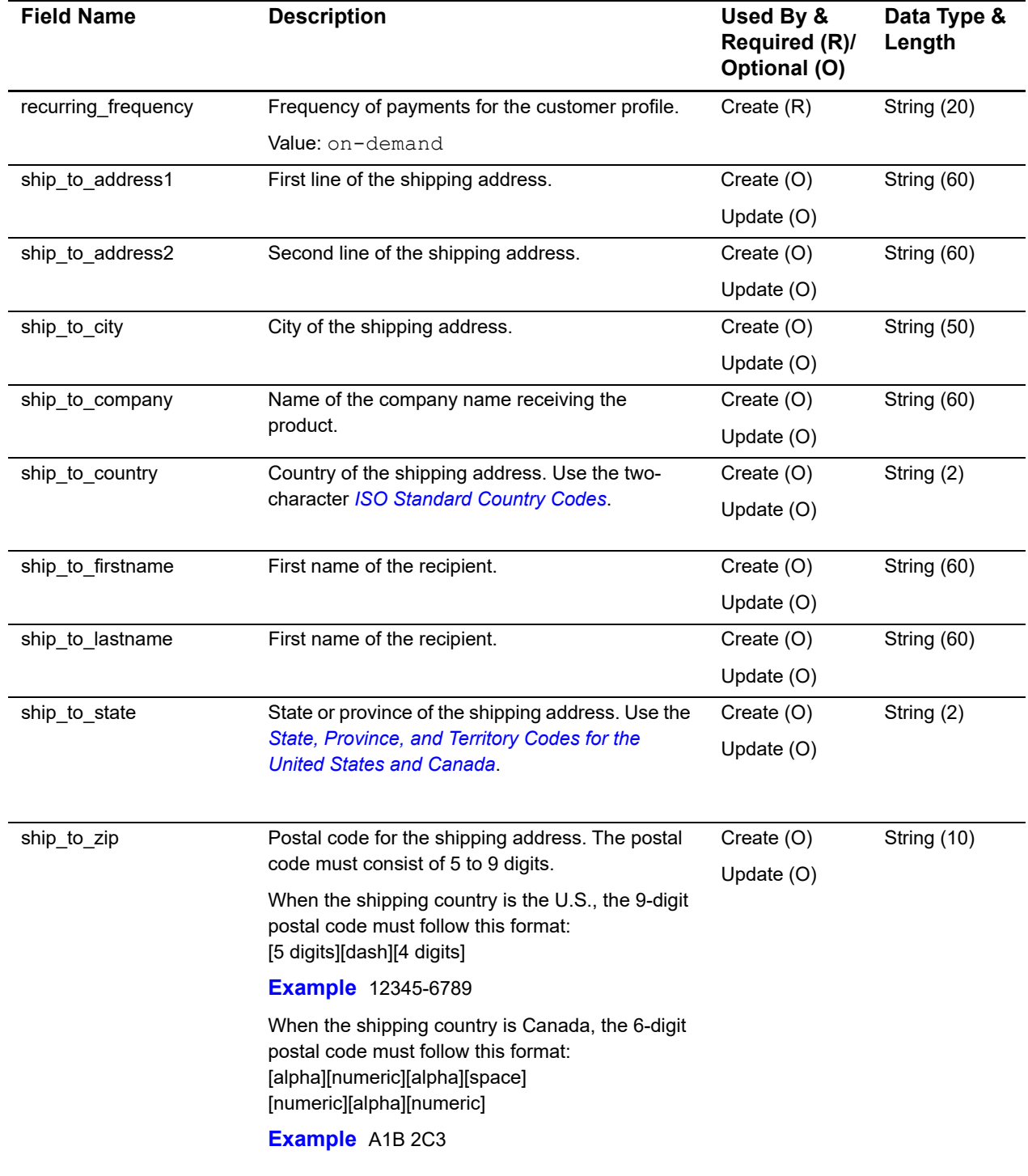

1 This field is optional if your Cybersource account is configured for relaxed requirements for address data and expiration date. See "Relaxed Requirements for Address Data and Expiration Date," page 14. **Important** It is your responsibility to determine whether a field is required for the transaction that you are requesting.

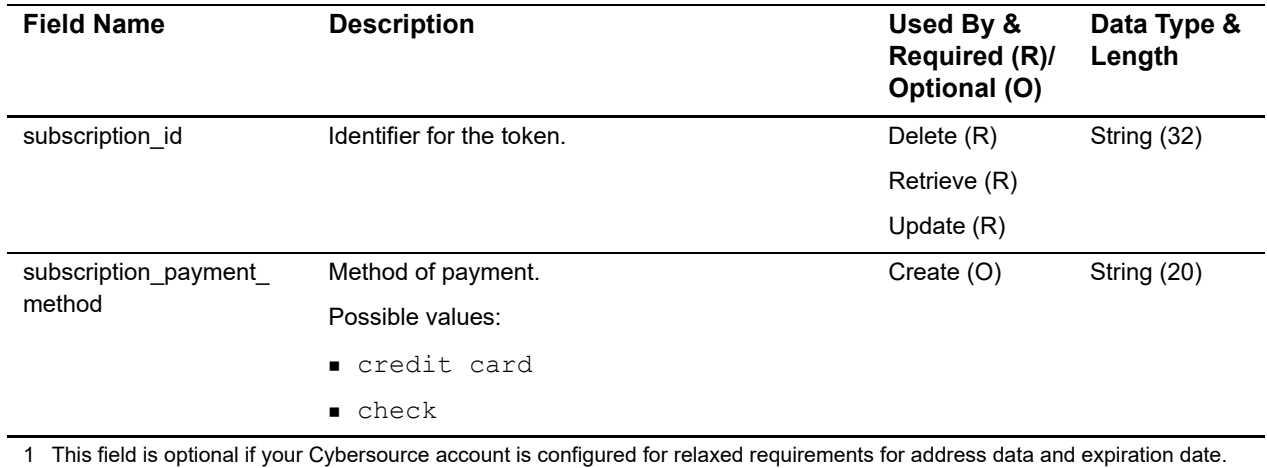

See "Relaxed Requirements for Address Data and Expiration Date," page 14. **Important** It is your responsibility to determine whether a field is required for the transaction that you are requesting.

## <span id="page-35-1"></span><span id="page-35-0"></span>**Reply Fields**

#### **Table 8 Reply Fields**

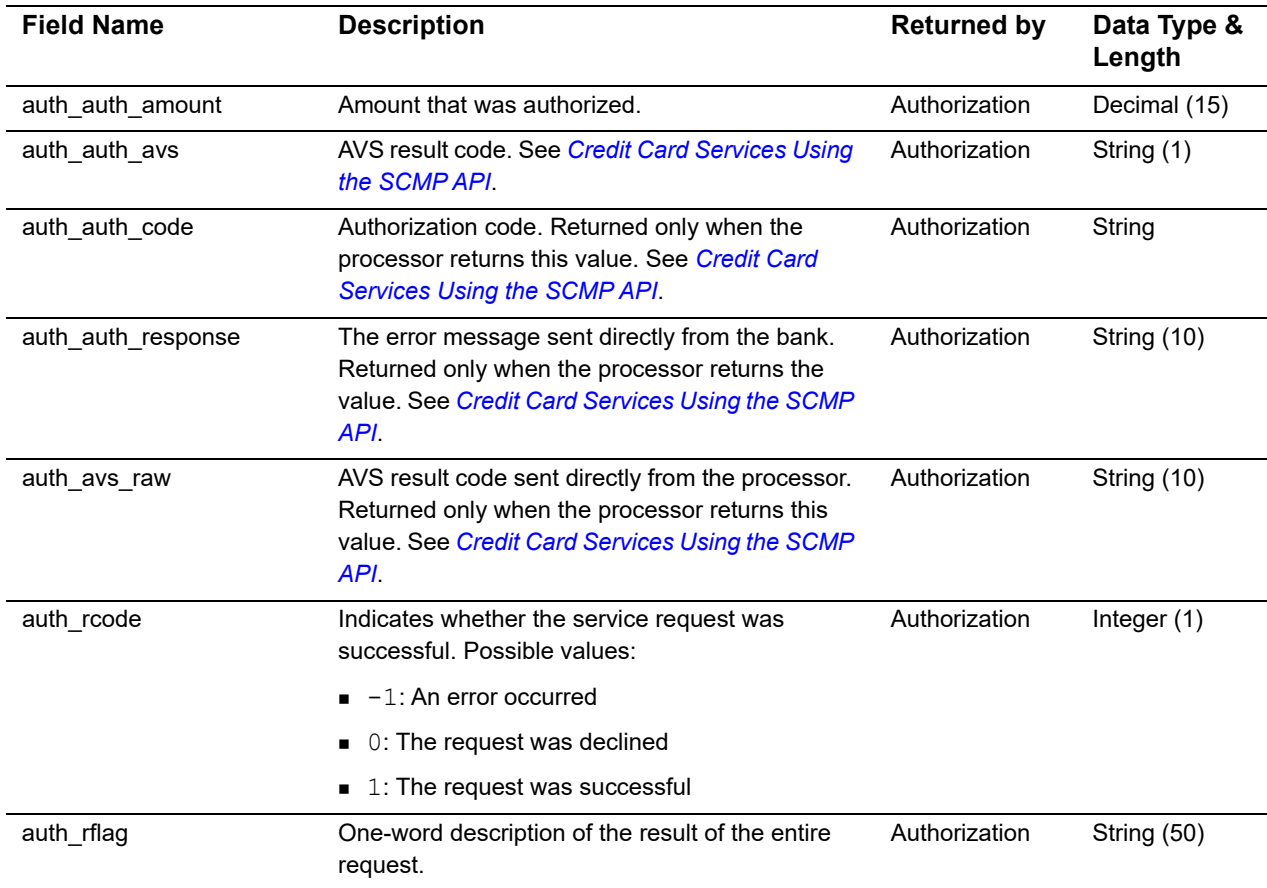

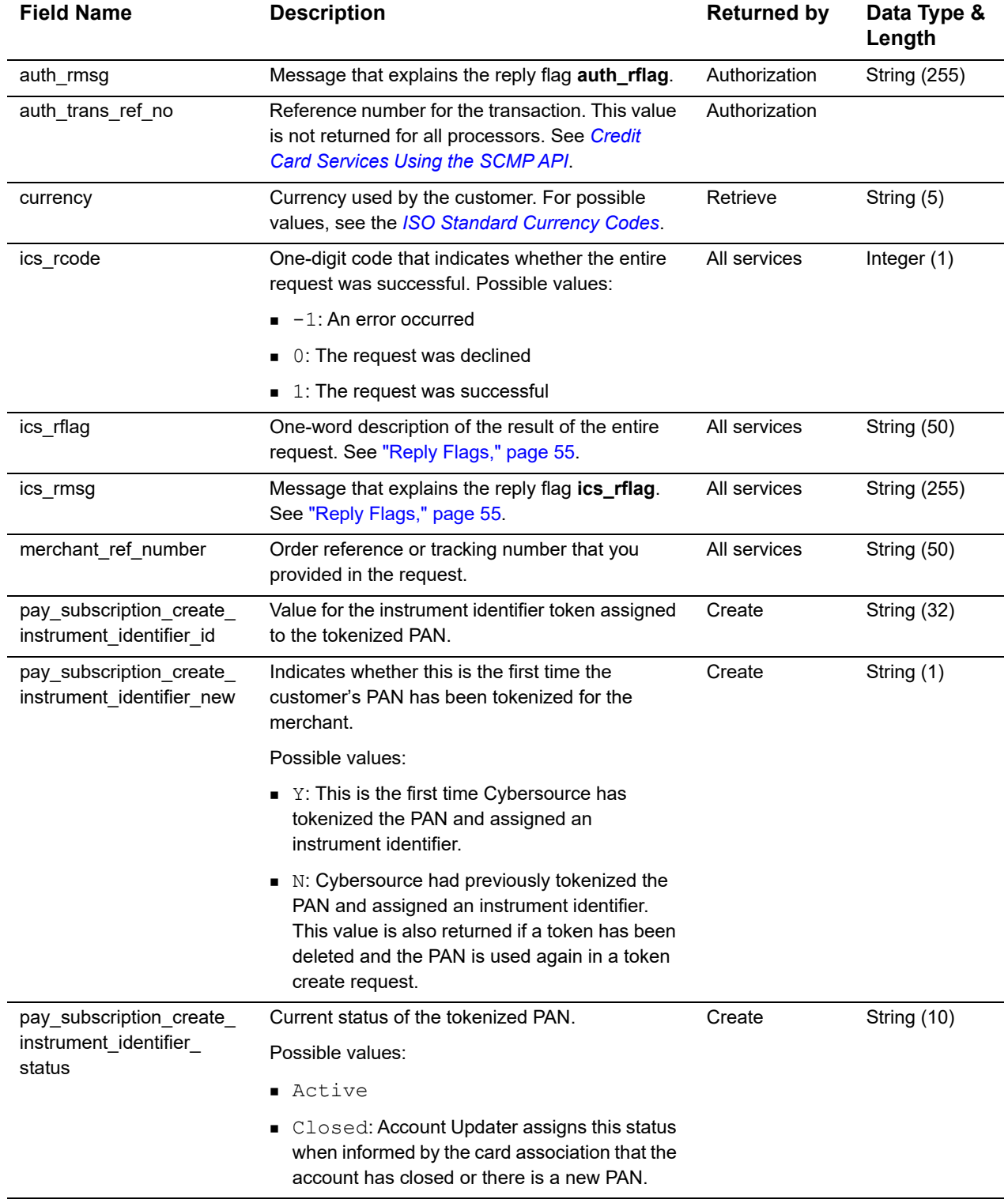

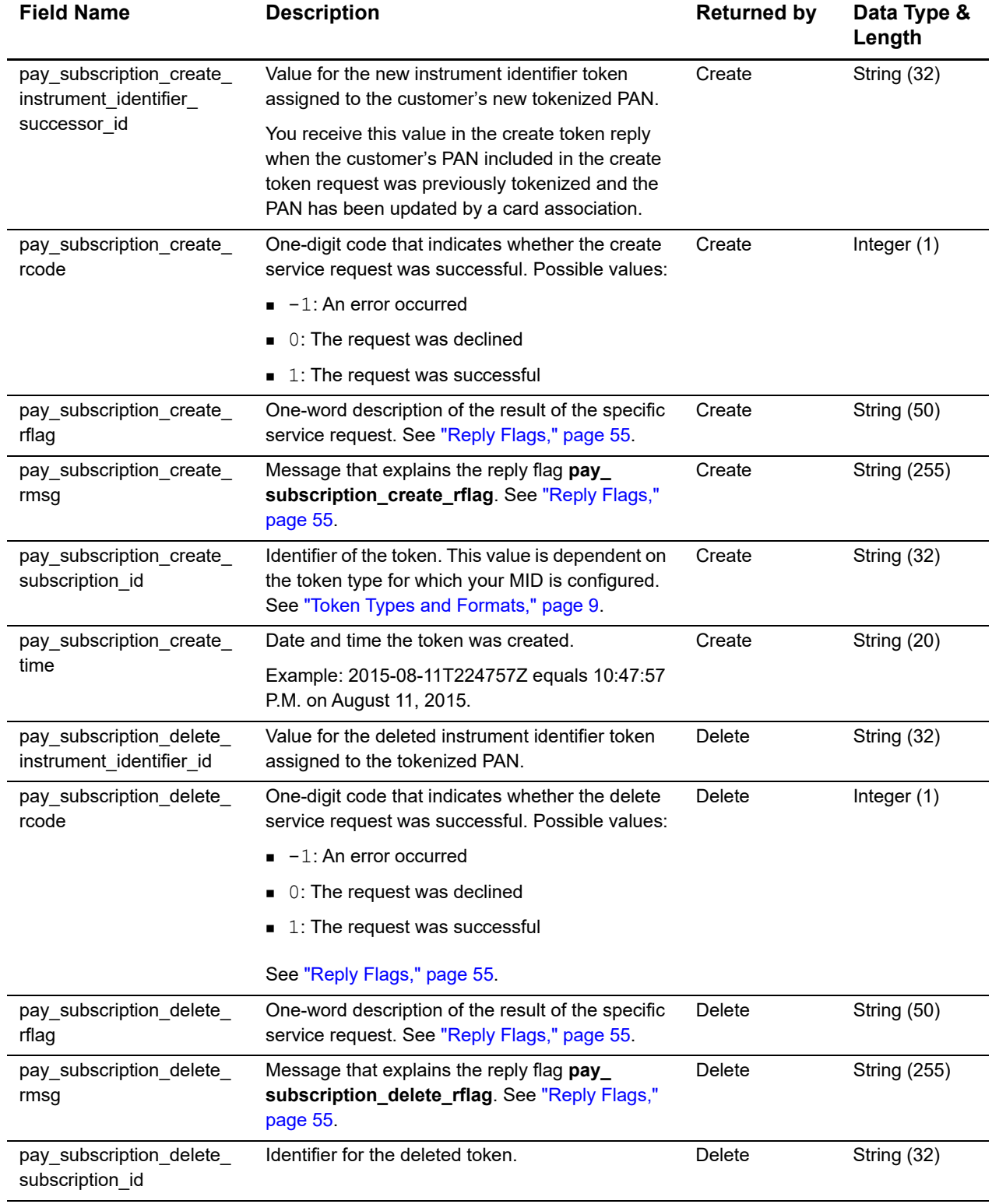

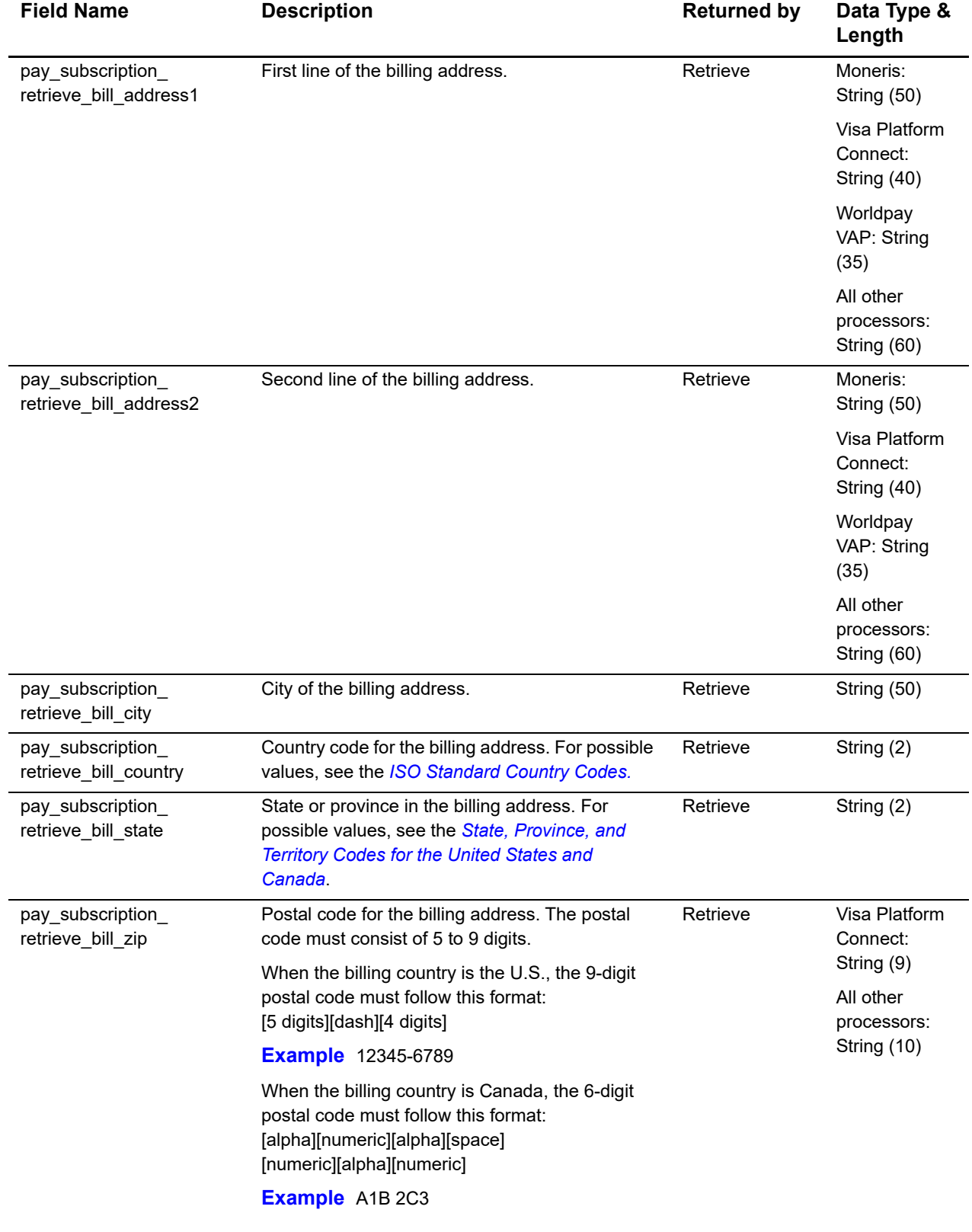

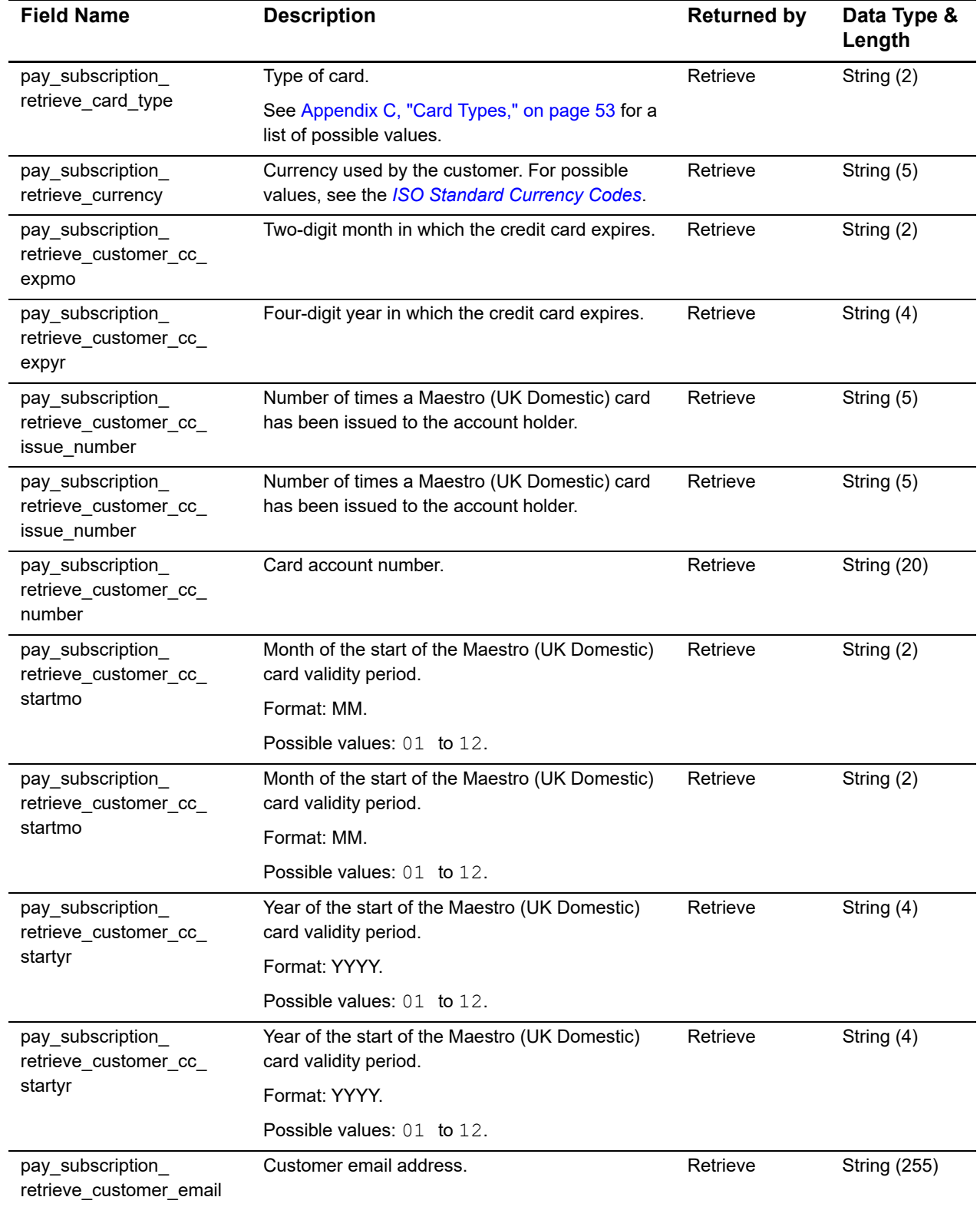

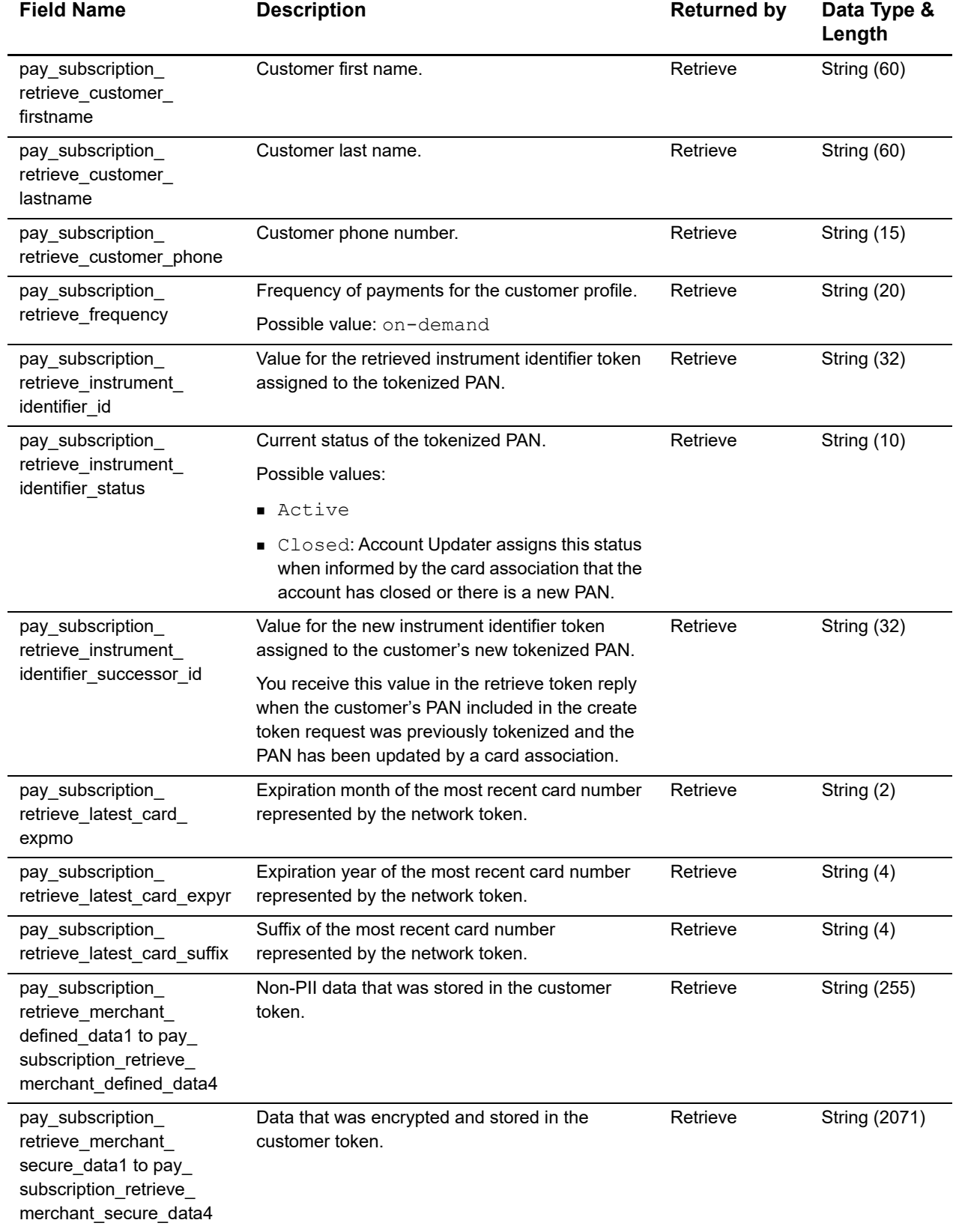

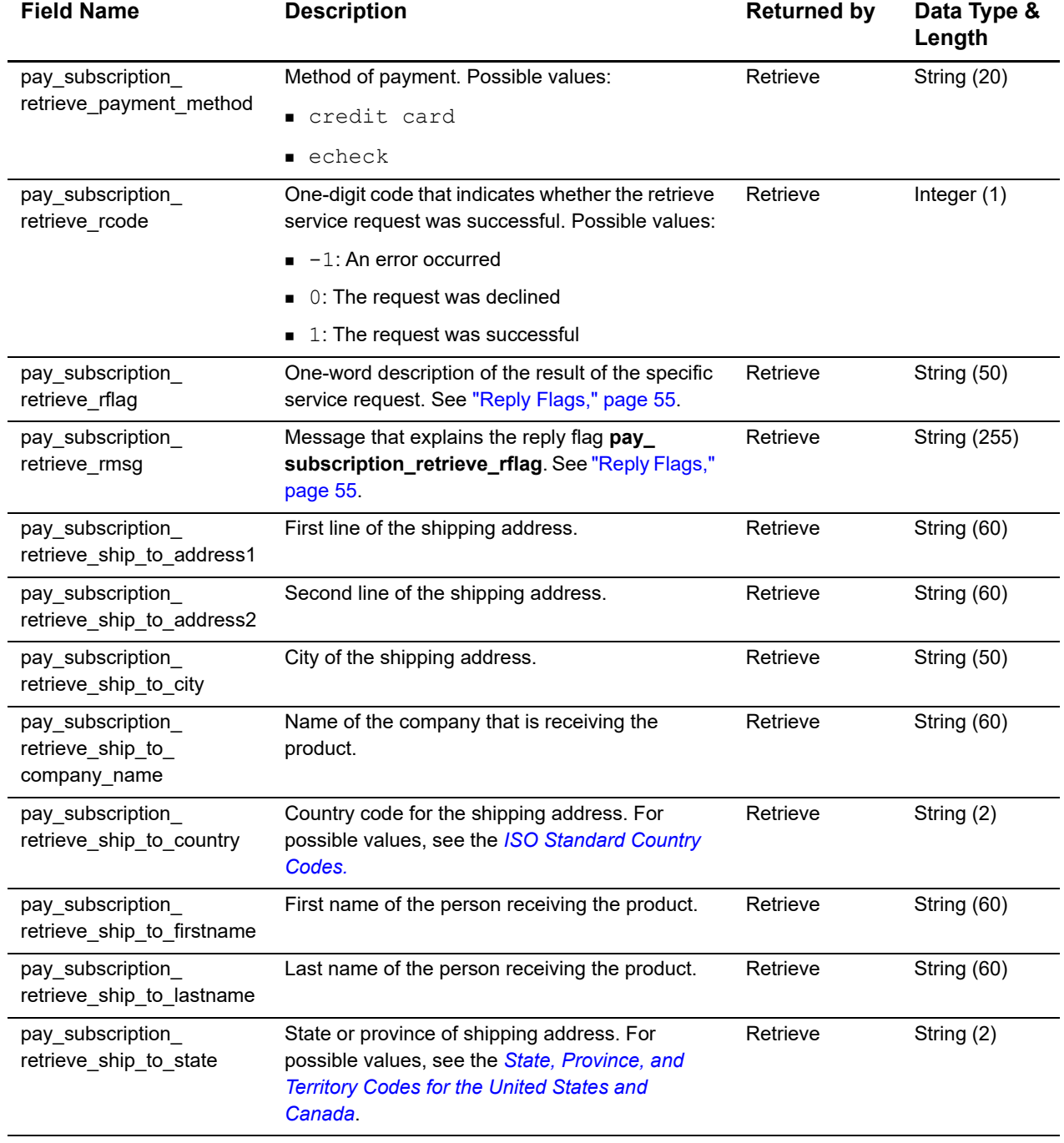

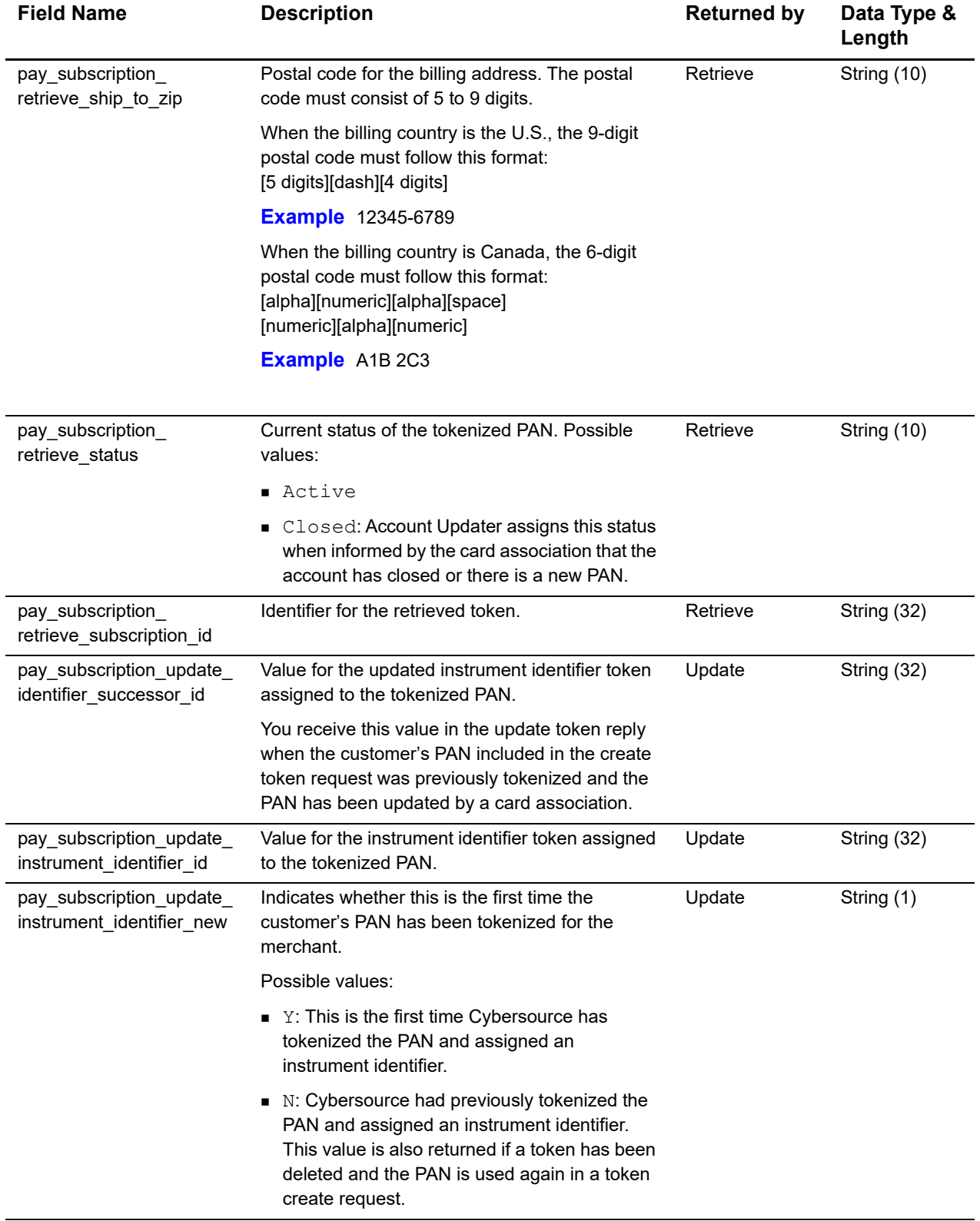

<span id="page-43-0"></span>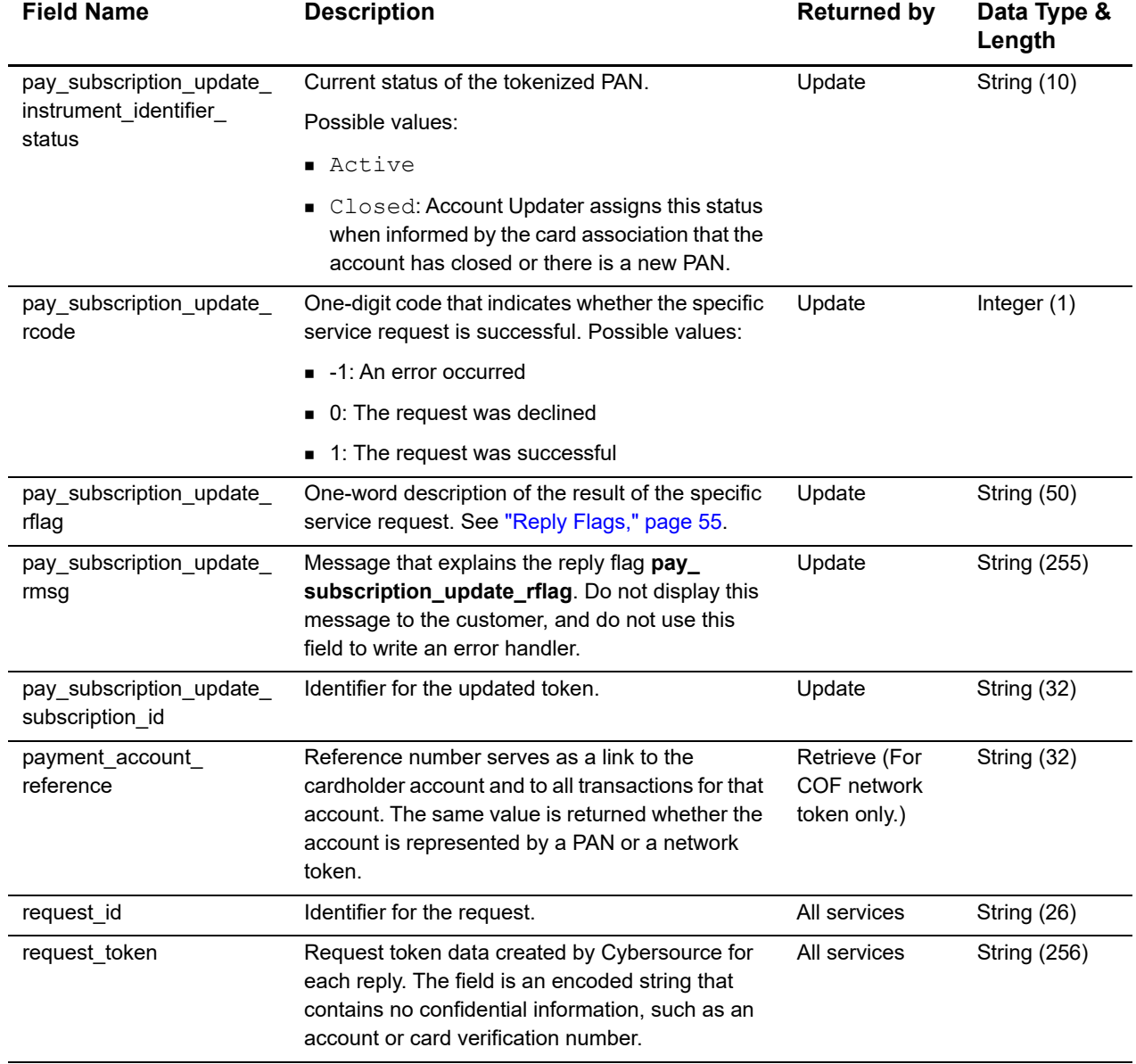

## <span id="page-44-2"></span><span id="page-44-1"></span>Examples

<span id="page-44-0"></span>APPENDIX

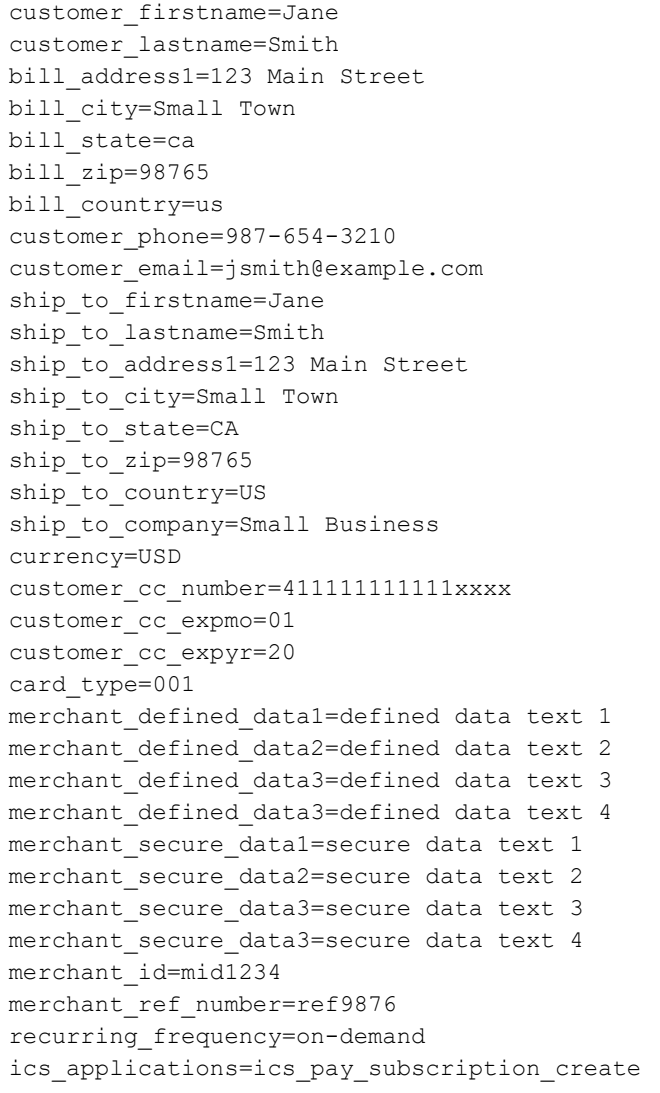

#### **Example 3 Request: Create a Customer Token**

#### **Example 4 Reply: Create a Customer Token**

```
ics rmsg=Request was processed successfully.
ics_rflag=SOK
ics_rcode=1
request_id=4889877812726625901540
pay_subscription_create_rmsg=Request was processed successfully.
pay subscription create rcode=1
pay subscription create rflag=SOK
pay subscription create instrument identifier new=Y
pay_subscription_create_subscription_id=554FDB92B1DAD8F9E0539599D30A3100
pay subscription create instrument identifier id=70400000000000181111
pay subscription create instrument identifier status=Active
merchant ref number=ref9876
```
#### **Example 5 Request: Authorize and Create Customer Token**

```
customer firstname=Jane
customer_lastname=Smith
bill_address1=123 Main Street
bill_city=Small Town
bill_state=CA
bill_zip=98765
bill_country=US
customer_phone=987-654-3210
customer_email=jsmith@example.com
ship to firstname=Jane
ship_to_lastname=Smith
ship_to_address1=123 Main Street
ship to city=Small Town
ship to state=ca
ship_to_zip=98765
ship to country=us
currency=usd
customer cc_number=4111111111111xxxx
customer_cc_expmo=01
customer_cc_expyr=20
card_type=001
merchant defined data1=defined data text 1
merchant defined data2=defined data text 2
merchant defined data3=defined data text 3
merchant defined data4=defined data text 4
merchant secure data1=secure data text 1
merchant secure data2=secure data text 2
merchant secure data3=secure data text 3
merchant secure_data4=secure data text 4
merchant_id=mid1234
merchant_ref_number=ref9876
recurring_frequency=on-demand
grand_total_amount=10.00
ics applications=ics auth, ics pay subscription create
```
#### **Example 6 Reply: Authorize and Create a Customer Token**

```
auth auth amount=10.00
auth_auth_avs=1
auth_auth_code=831000
auth auth response=00
auth trans ref no=40368790XuwiGOmX
auth rcode=1
auth_rflag=SOK
auth rmsg=Request was processed successfully.
currency=usd
ics_rcode=1
ics_rflag=SOK
ics rmsg=Request was processed successfully.
merchant_ref_number=ref9876
pay_subscription_create_instrument_identifier_id=7040000000000181111
pay subscription create instrument identifier status=active
pay subscription create instrument identifier new=Y
pay subscription create rcode=1
pay_subscription_create_rflag=SOK
pay subscription create rmsg=Request was processed successfully.
pay_subscription_create_subscription_id=554FDB92B1DAD8F9E0539599D30A3100
request_id=4733322354176707701545
```

```
customer_firstname=Jane
customer_lastname=Smith
bill_address1=123 Main Street
bill_city=Small Town
bill_state=ca
bill_zip=98765
bill_country=us
customer phone=987-654-3210
customer_email=jsmith@example.com
ship to firstname=Jane
ship_to_lastname=Smith
ship to address1=123 Main Street
ship_to_city=Small Town
ship_to_state=CA
ship_to_zip=98765
ship_to_country=US
ship to company=Small Business
currency=USD
customer cc_number=4111111111111xxxx
customer cc cv_number=999
customer cc_expmo=07
customer_cc_expyr=2020
card_type=001
merchant_id=mid1234
merchant_ref_number=ref9876
recurring_frequency=on-demand
ics_applications=ics_pay_subscription_create
```
#### **Example 7 Request: Create a COF Network Token**

#### **Example 8 Reply: Create a COF Network Token**

```
ics rmsg=Request was processed successfully.
ics_rflag=SOK
ics_rcode=1
request_id=4889877812726625901540
pay_subscription_create_rmsg=Request was processed successfully.
pay subscription create rcode=1
pay_subscription_create_rflag=SOK
pay_subscription_create_instrument_identifier_new=Y
pay_subscription_create_subscription_id=554FDB92B1DAD8F9E0539599D30A3100
pay_subscription_create_instrument_identifier_id=704000000000000181111
pay_subscription_create_instrument_identifier_status=Active
merchant ref number=ref9876
```
#### **Example 9 Request: Retrieve a Customer Token**

```
merchant_id=mid1234
merchant_ref_number=ref123
subscription_id=554FDB92B1DAD8F9E0539599D30A3100
ics_applications=ics_pay_subscription_retrieve
```
#### <span id="page-49-0"></span>**Example 10 Reply: Retrieve a Customer Token**

```
ics_rcode=1
ics_rflag=SOK
ics rmsg=Request was processed successfully.
merchant ref number=ref9876
pay_subscription_retrieve_latest_card_expmo=07
pay_subscription_retrieve_latest_card_expyr=2020
pay subscription retrieve latest card suffix=1234
pay subscription retrieve bill address1=123 Main Street
pay subscription retrieve bill city=Small Town
pay_subscription_retrieve_bill_country=US
pay subscription retrieve bill state=CA
pay subscription retrieve bill zip=98765
pay_subscription_retrieve_card_type=003
pay subscription retrieve currency=usd
pay subscription retrieve customer cc expmo=02
pay_subscription_retrieve_customer_cc_expyr=2021
pay_subscription_retrieve_customer_cc_number=411111111111xxxx
pay subscription retrieve customer cc issue number=1
pay subscription retrieve customer cc startmo=02
pay subscription retrieve customer cc startyr=2016
pay subscription retrieve customer email=jsmith@example.com
pay subscription retrieve customer firstname=Jane
pay subscription retrieve customer lastname=Smith
pay_subscription_retrieve_customer_phone=987-654-3210
pay subscription retrieve frequency=on-demand
pay subscription retrieve instrument identifier id=70400000000000181111
pay_subscription_retrieve_instrument_identifier_status=ACTIVE
pay subscription retrieve merchant defined data1=defined data text 1
pay subscription retrieve merchant defined data2=defined data text 2
pay subscription retrieve merchant defined data3=defined data text 3
pay subscription retrieve merchant defined data4=defined data text 4
pay subscription retrieve merchant secure data1=secure data text 1
pay subscription retrieve merchant secure data2=secure data text 2
pay subscription retrieve merchant secure data3=secure data text 3
pay_subscription_retrieve merchant secure data4=secure data text 4
pay subscription retrieve payment method=credit card
pay subscription retrieve rcode=1
pay_subscription_retrieve_ship_to_address1=123 Main Street
pay subscription retrieve ship to city=Small Town
pay subscription retrieve ship to company name=TestCompany
pay subscription retrieve ship to country=US
pay subscription retrieve ship to firstname=Jane
pay subscription retrieve ship to lastname=Smith
pay subscription retrieve ship to state=CA
pay subscription retrieve ship to zip=98765
pay_subscription_retrieve_status=CURRENT
pay_subscription_retrieve_subscription_id=554FDB92B1DAD8F9E0539599D30A3100
payment_account_reference=987654321234567890987654321234567
request_id=5011721988216895701540
```

```
customer_firstname=Jane
customer_lastname=Smith
bill_address1=123 Main Street
bill_city=Small Town
bill_state=CA
bill_zip=98765
bill_country=US
customer phone=987-654-3210
customer_email=jsmith@example.com
ship to firstname=Jane
ship to lastname=Smith
ship to address1=123 Main Street
ship to city=Small Town
ship to state=CA
ship to zip=98765
ship to country=US
ship to company=Small Business
currency=usd
customer cc_number=4111111111111xxxx
customer_cc_expmo=01
customer cc_expyr=20
card_type=001
merchant defined data1=updated defined data text 1
merchant defined data2=updated defined data text 2
merchant defined data3=updated defined data text 3
merchant defined data4=updated defined data text 4
merchant secure data1=updated secure data text 1
merchant secure data2=updated secure data text 2
merchant secure data3=updated secure data text 3
merchant secure data4=updated secure data text 4
merchant_id=mid1234
merchant ref number=ref9876
subscription_id=554FDB92B1DAD8F9E0539599D30A3100
ics_applications=ics_pay_subscription_update
```
#### **Example 11 Request: Update Merchant-Defined Data for a Customer Token**

#### **Example 12 Reply: Update Merchant-Defined Data for a Customer Token**

```
ics_rcode=1
ics_rmsg=Request was processed successfully.
ics_rflag=SOK
request_id=4889882115236626401540
pay subscription update instrument identifier id=70400000000000181112
pay subscription update instrument identifier new=Y
pay subscription update instrument identifier status=ACTIVE
pay subscription update rcode=1
pay_subscription_update_rflag=SOK
pay subscription update rmsg=Request was processed successfully.
pay subscription update subscription
id=554FDB92B1DAD8F9E0539599D30A3100
merchant_ref_number=ref9876
```
#### **Example 13 Request: Delete a Customer Token**

```
merchant_id=mid1234
merchant_ref_number=ref9876 
subscription_id=554FDB92B1DAD8F9E0539599D30A3100 
ics applications=ics pay subscription delete
```
#### **Example 14 Reply: Delete a Customer Token**

```
ics_rcode=1
ics rmsg=Request was processed successfully.
ics_rflag=SOK
request_id=4889882505146626501540
pay_subscription_delete_rcode=1
pay_subscription_delete_rflag=SOK
pay subscription delete rmsg=Request was processed successfully.
pay subscription delete subscription
id=554FDB92B1DAD8F9E0539599D30A3100
pay_subscription_delete_instrument_identifier_id=7040000000000181112
merchant ref number=ref9876
```
# <span id="page-52-2"></span><span id="page-52-1"></span>Card Types

<span id="page-52-0"></span>APPENDIX

The following table lists the card type values to use in **ics\_pay\_subscription\_create** and **ics\_pay\_subscription\_update** requests. To see which cards can be handled by each processor, see ["Supported Processors and Payment Methods," page 12](#page-11-1).

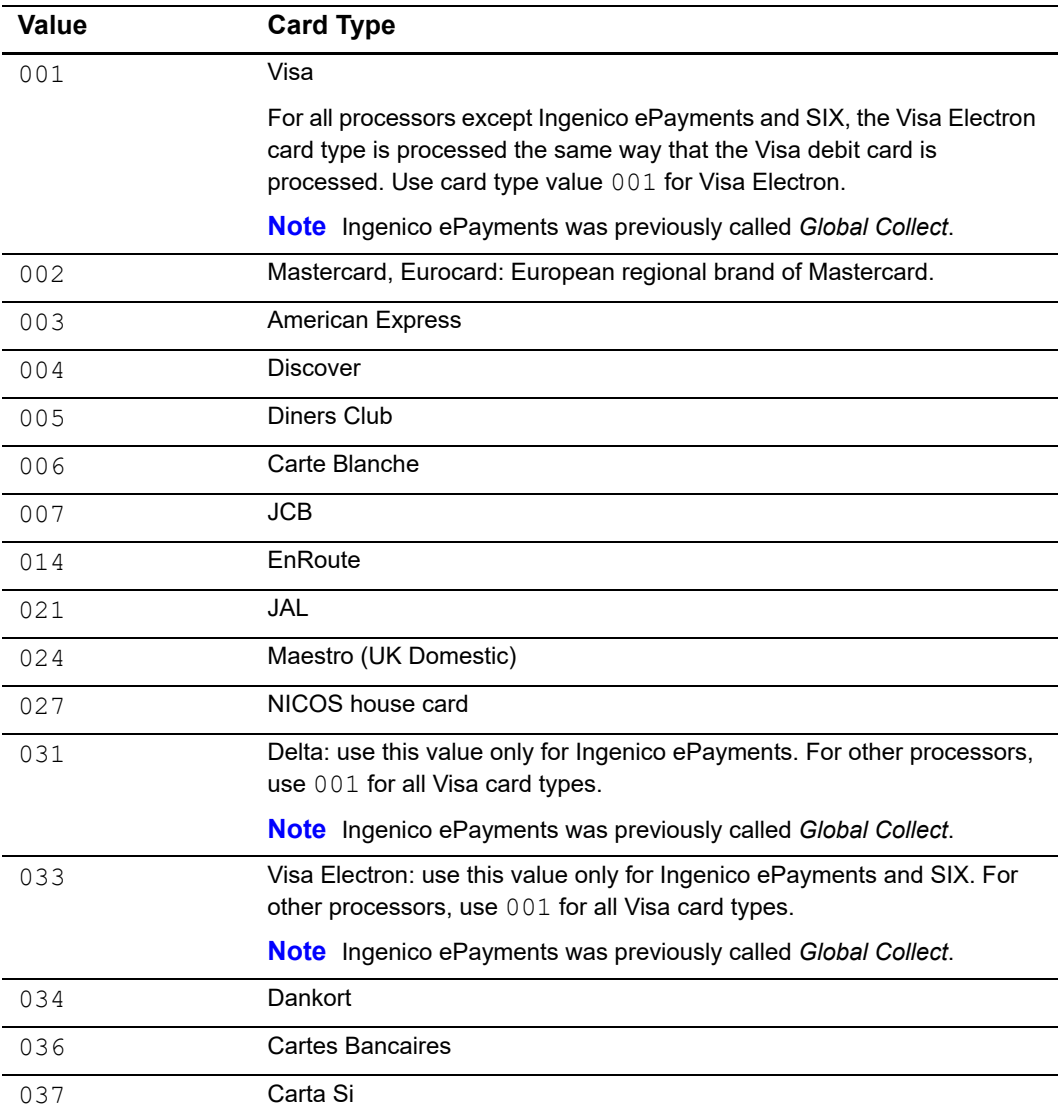

#### Table 9 **Card Types for Creating and Updating Tokens**

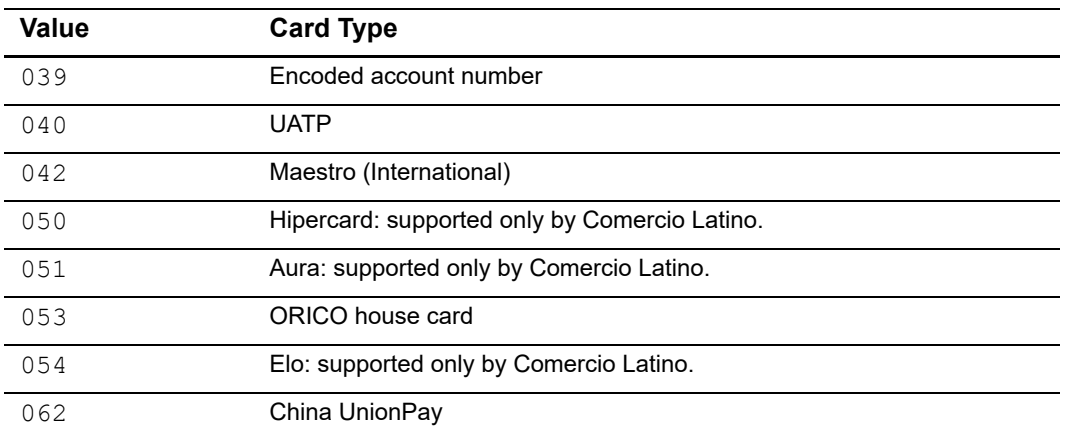

#### **Table 9 Card Types for Creating and Updating Tokens (Continued)**

## <span id="page-54-2"></span><span id="page-54-1"></span> $\begin{array}{c|c}\n\text{Reply Flags}\n\end{array}$

<span id="page-54-0"></span>APPENDIX

The following table describes the reply flags returned by the SCMP API for TMS. Se[e](http://apps.cybersource.com/library/documentation/dev_guides/Getting_Started_SCMP/Getting_Started_SCMP_API.pdf) *[Getting Started with Cybersource Advanced for the SCMP API](http://apps.cybersource.com/library/documentation/dev_guides/Getting_Started_SCMP/Getting_Started_SCMP_API.pdf)* for a discussion of replies and reply flags.

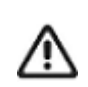

Because Cybersource can add reply fields, reply codes, and reply flags at any time:

- **Nou must parse the reply data according to the names of the fields** instead of the field order in the reply. For more information about parsing reply fields, see the documentation for your client.
- **DED Your error handler should be able to process new reply codes and reply** flags without problems.
- Your error handler should use the **ics\_rcode** field to determine the result if it receives a reply flag that it does not recognize.

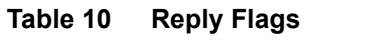

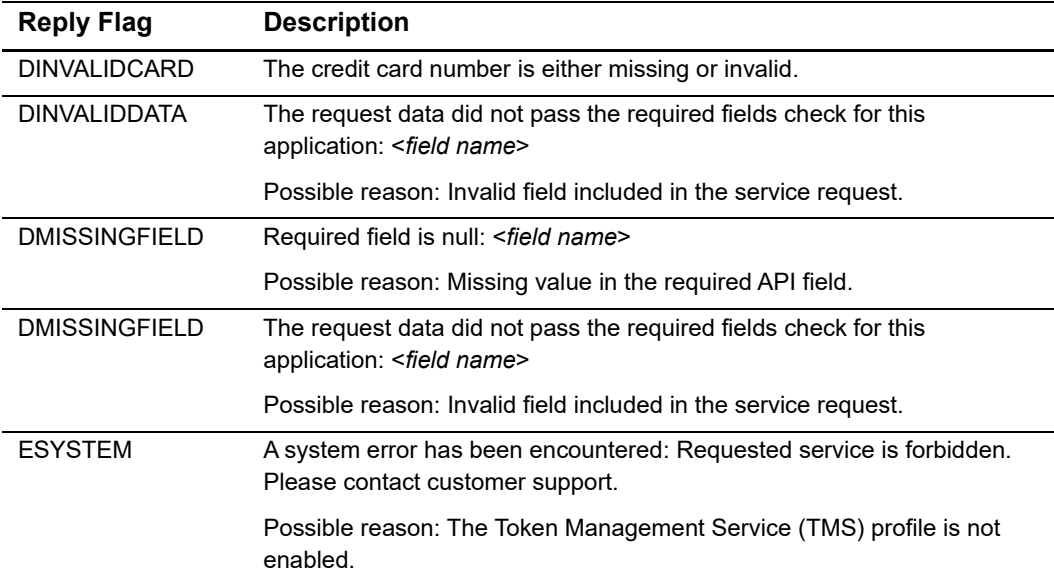

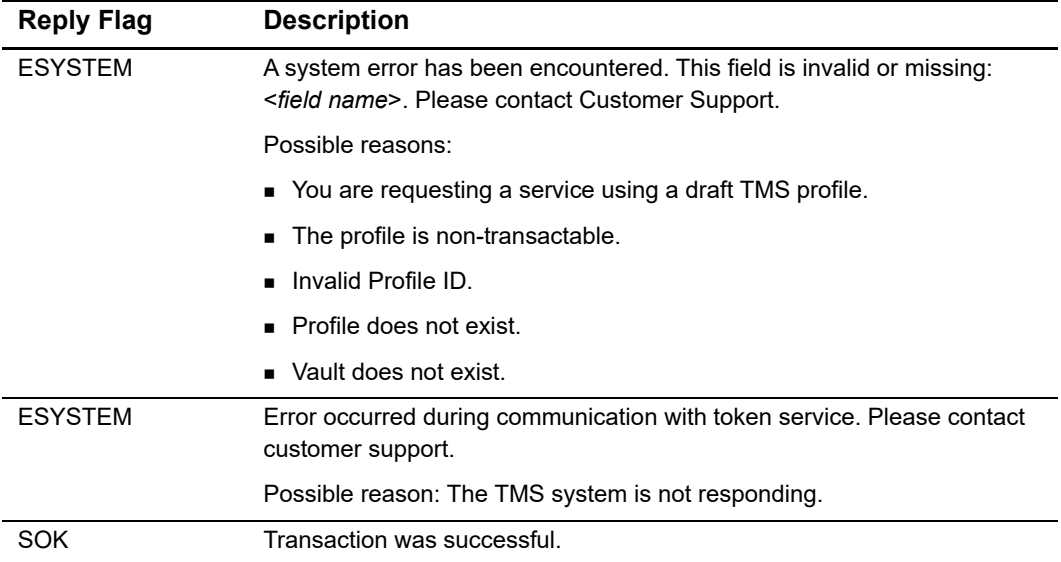

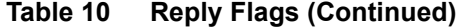